Duration: 3 hours Seat No: \_\_\_\_\_\_ Marks: 40 Marks General Instructions:

- $\bullet$  A practical consists of two parts: Part A (ADTA) and Part B (UML.) where
	- 1. Part A consists of 25 marks.
	- 2. Part B consists of 15 marks.
- Viva for Part A and Part B will be taken at the time of practical as well as after the practical if required.
- The figures to the right indicate full marks.
- Create a folder with name of your seat Number in the folder "MCA SEM IV 2014" on the desktop.
- Answer to the questions, if any, should be written in the answer book. Use the last page for rough work.
- You are allowed to use help files / documentation of the software/language that you are using..
- If you are using any additional information, state it clearly.
- Once you finish with the code show it to the examiner for testing. Attach the printout of the program and its out put along with the answer book.

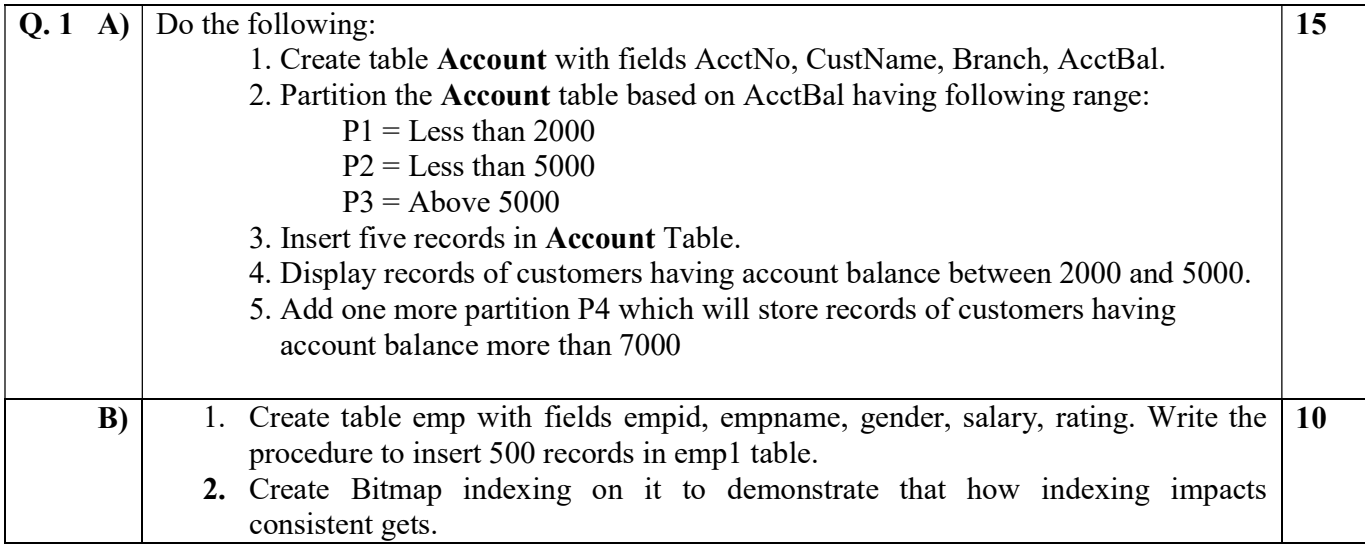

Duration: 3 hours Seat No: \_\_\_\_\_\_ Marks: 40 Marks General Instructions:

- $\bullet$  A practical consists of two parts: Part A (ADTA) and Part B (UML.) where
	- 1. Part A consists of 25 marks.
	- 2. Part B consists of 15 marks.
- Viva for Part A and Part B will be taken at the time of practical as well as after the practical if required.
- The figures to the right indicate full marks.
- Create a folder with name of your seat Number in the folder "MCA SEM IV 2014" on the desktop.
- Answer to the questions, if any, should be written in the answer book. Use the last page for rough work.
- You are allowed to use help files / documentation of the software/language that you are using..
- If you are using any additional information, state it clearly.
- Once you finish with the code show it to the examiner for testing. Attach the printout of the program and its out put along with the answer book.

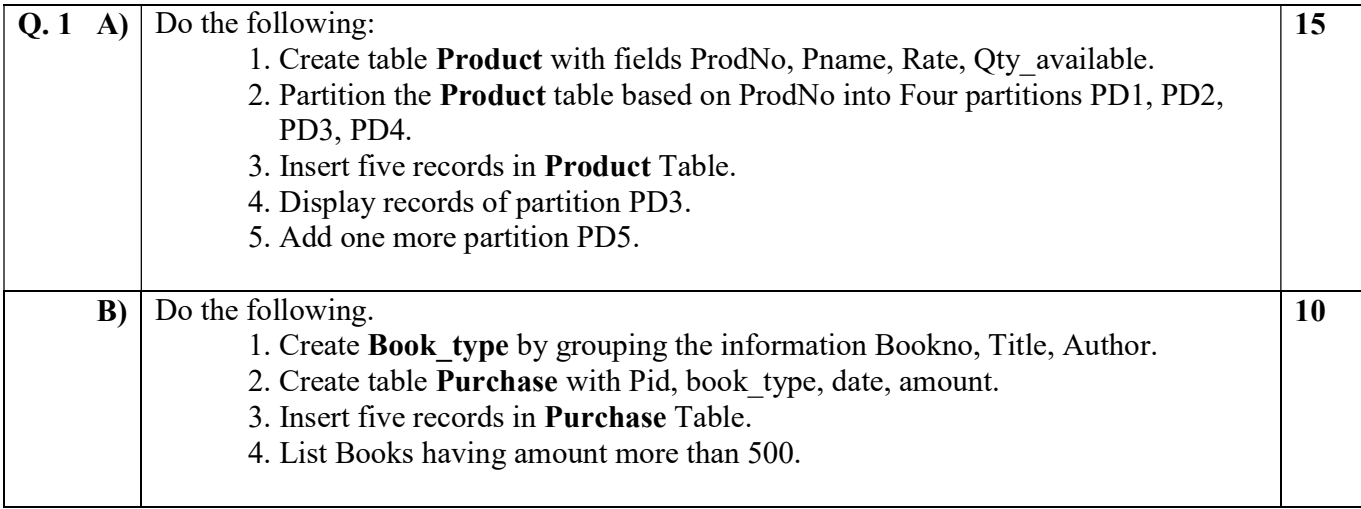

Duration: 3 hours Seat No: \_\_\_\_\_\_ Marks: 40 Marks General Instructions:

- $\bullet$  A practical consists of two parts: Part A (ADTA) and Part B (UML.) where
	- 1. Part A consists of 25 marks.
	- 2. Part B consists of 15 marks.
- Viva for Part A and Part B will be taken at the time of practical as well as after the practical if required.
- The figures to the right indicate full marks.
- Create a folder with name of your seat Number in the folder "MCA SEM IV 2014" on the desktop.
- Answer to the questions, if any, should be written in the answer book. Use the last page for rough work.
- You are allowed to use help files / documentation of the software/language that you are using..
- If you are using any additional information, state it clearly.
- Once you finish with the code show it to the examiner for testing. Attach the printout of the program and its out put along with the answer book.

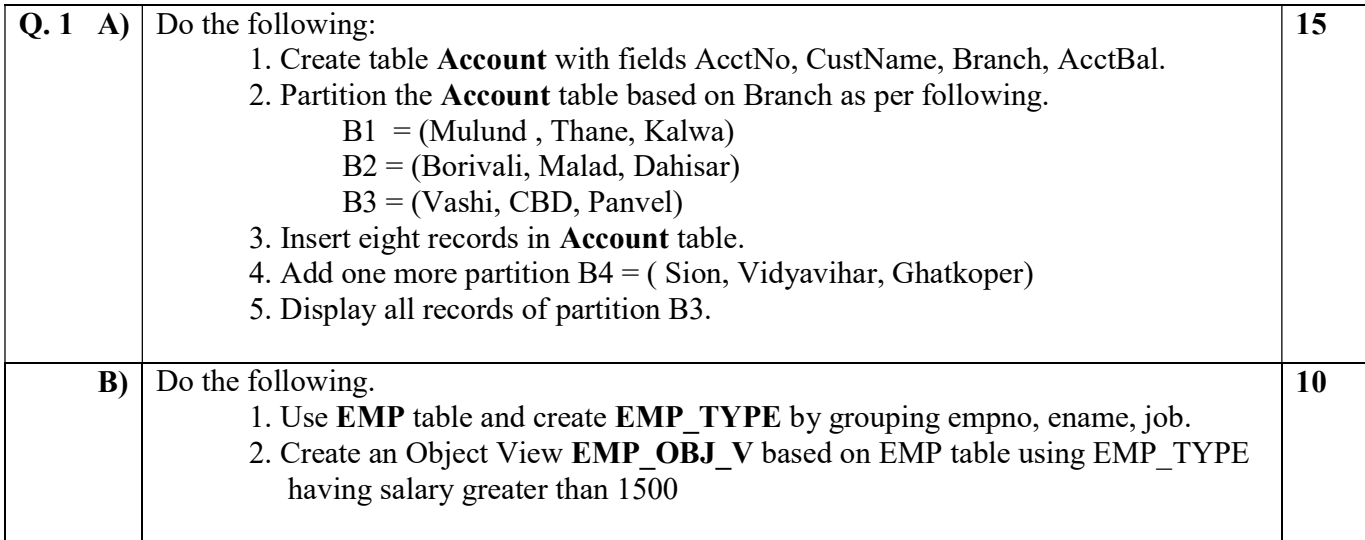

Duration: 3 hours Seat No: \_\_\_\_\_\_ Marks: 40 Marks General Instructions:

- $\bullet$  A practical consists of two parts: Part A (ADTA) and Part B (UML.) where
	- 1. Part A consists of 25 marks.
	- 2. Part B consists of 15 marks.
- Viva for Part A and Part B will be taken at the time of practical as well as after the practical if required.
- The figures to the right indicate full marks.
- Create a folder with name of your seat Number in the folder "MCA SEM IV 2014" on the desktop.
- Answer to the questions, if any, should be written in the answer book. Use the last page for rough work.
- You are allowed to use help files / documentation of the software/language that you are using..
- If you are using any additional information, state it clearly.
- Once you finish with the code show it to the examiner for testing. Attach the printout of the program and its out put along with the answer book.

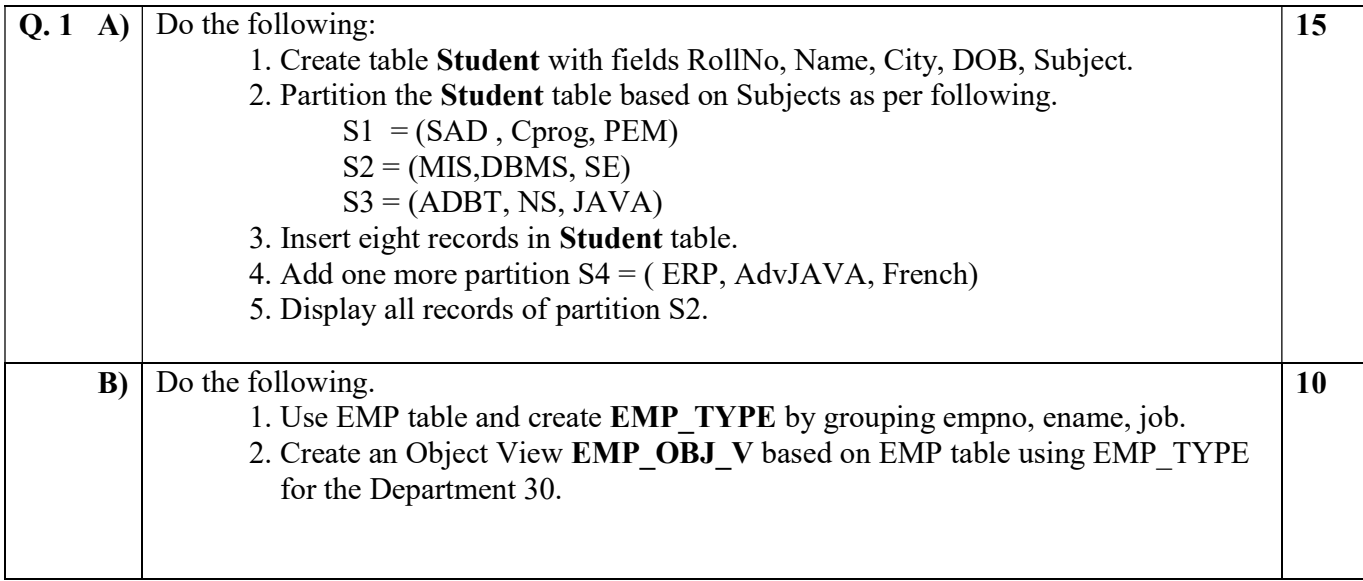

Duration: 3 hours Seat No: \_\_\_\_\_\_ Marks: 40 Marks General Instructions:

- $\bullet$  A practical consists of two parts: Part A (ADTA) and Part B (UML.) where
	- 1. Part A consists of 25 marks.
	- 2. Part B consists of 15 marks.
- Viva for Part A and Part B will be taken at the time of practical as well as after the practical if required.
- The figures to the right indicate full marks.
- Create a folder with name of your seat Number in the folder "MCA SEM IV 2014" on the desktop.
- Answer to the questions, if any, should be written in the answer book. Use the last page for rough work.
- You are allowed to use help files / documentation of the software/language that you are using..
- If you are using any additional information, state it clearly.
- Once you finish with the code show it to the examiner for testing. Attach the printout of the program and its out put along with the answer book.

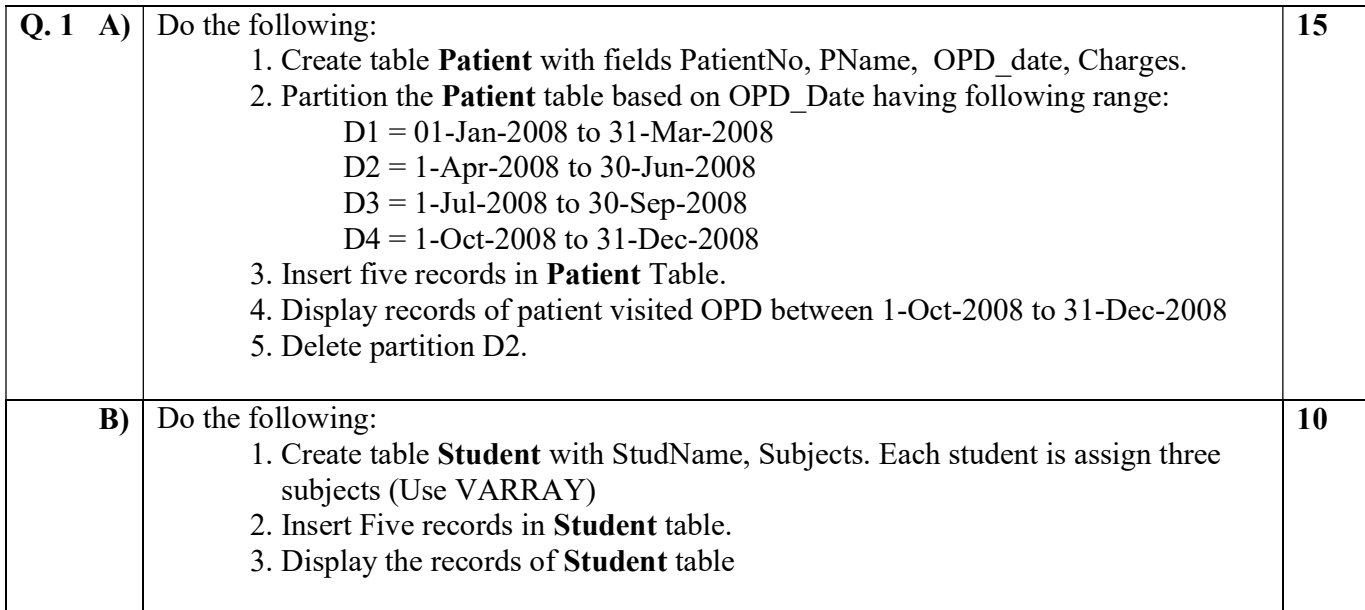

Duration: 3 hours Seat No: \_\_\_\_\_\_ Marks: 40 Marks General Instructions:

- $\bullet$  A practical consists of two parts: Part A (ADTA) and Part B (UML.) where
	- 1. Part A consists of 25 marks.
	- 2. Part B consists of 15 marks.
- Viva for Part A and Part B will be taken at the time of practical as well as after the practical if required.
- The figures to the right indicate full marks.
- Create a folder with name of your seat Number in the folder "MCA SEM IV 2014" on the desktop.
- Answer to the questions, if any, should be written in the answer book. Use the last page for rough work.
- You are allowed to use help files / documentation of the software/language that you are using..
- If you are using any additional information, state it clearly.
- Once you finish with the code show it to the examiner for testing. Attach the printout of the program and its out put along with the answer book.

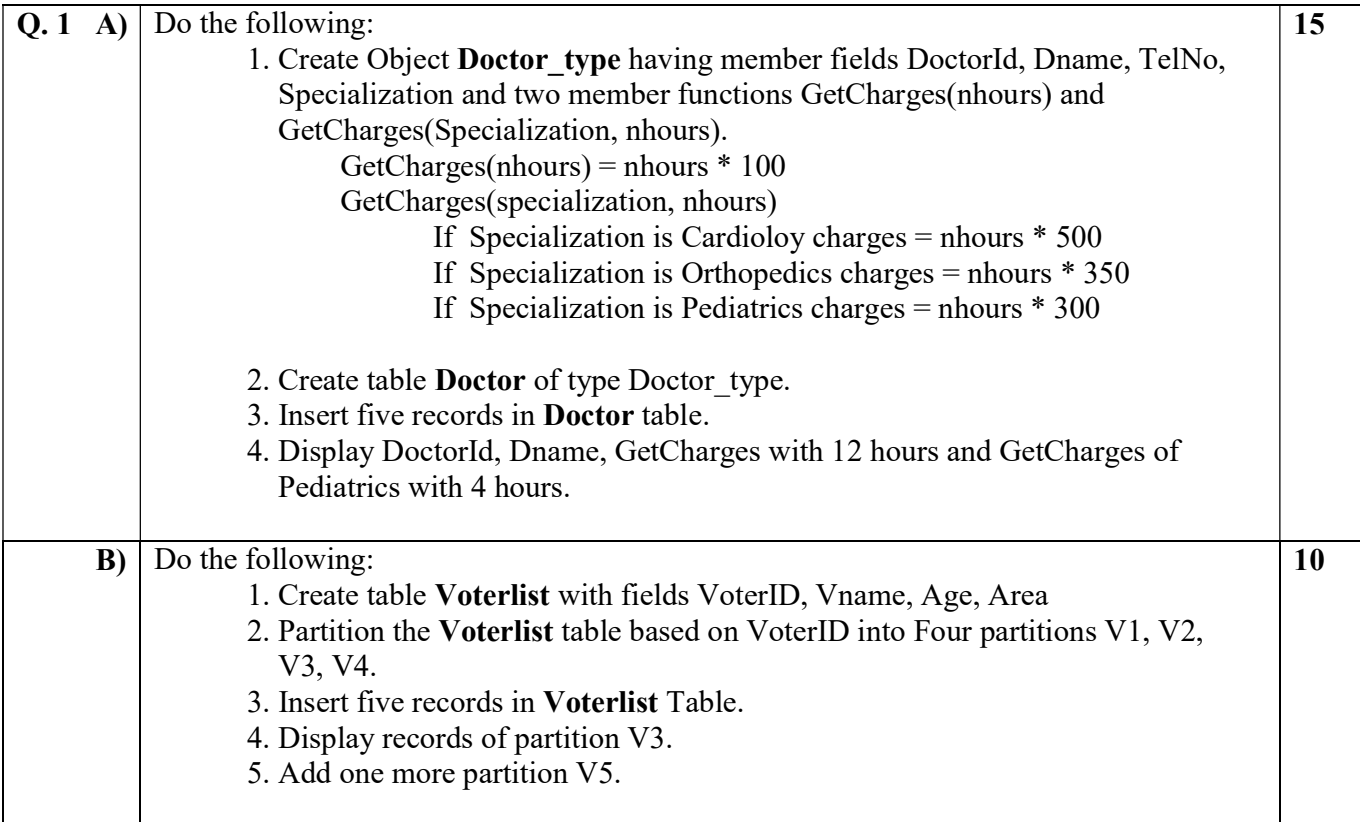

Duration: 3 hours Seat No: \_\_\_\_\_\_ Marks: 40 Marks General Instructions:

- $\bullet$  A practical consists of two parts: Part A (ADTA) and Part B (UML.) where
	- 1. Part A consists of 25 marks.
	- 2. Part B consists of 15 marks.
- Viva for Part A and Part B will be taken at the time of practical as well as after the practical if required.
- The figures to the right indicate full marks.
- Create a folder with name of your seat Number in the folder "MCA SEM IV 2014" on the desktop.
- Answer to the questions, if any, should be written in the answer book. Use the last page for rough work.
- You are allowed to use help files / documentation of the software/language that you are using..
- If you are using any additional information, state it clearly.
- Once you finish with the code show it to the examiner for testing. Attach the printout of the program and its out put along with the answer book.

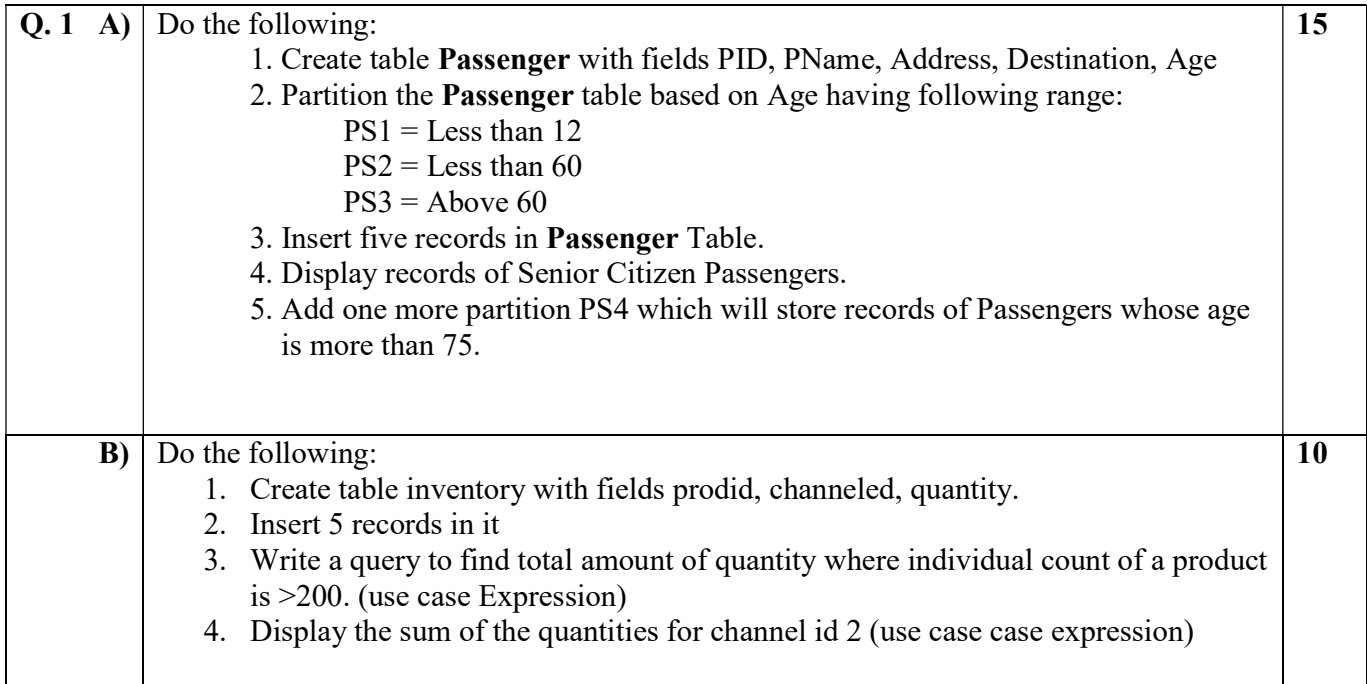

Duration: 3 hours Seat No: \_\_\_\_\_\_ Marks: 40 Marks General Instructions:

- $\bullet$  A practical consists of two parts: Part A (ADTA) and Part B (UML.) where
	- 1. Part A consists of 25 marks.
	- 2. Part B consists of 15 marks.
- Viva for Part A and Part B will be taken at the time of practical as well as after the practical if required.
- The figures to the right indicate full marks.
- Create a folder with name of your seat Number in the folder "MCA SEM IV 2014" on the desktop.
- Answer to the questions, if any, should be written in the answer book. Use the last page for rough work.
- You are allowed to use help files / documentation of the software/language that you are using..
- If you are using any additional information, state it clearly.
- Once you finish with the code show it to the examiner for testing. Attach the printout of the program and its out put along with the answer book.

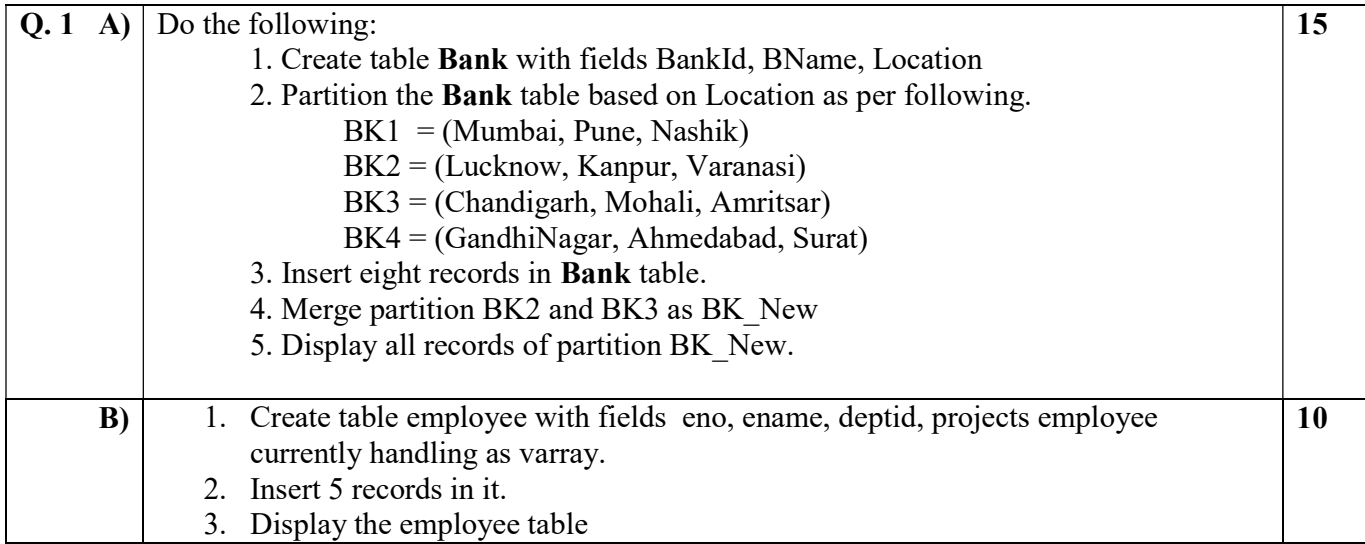

Duration: 3 hours Seat No: \_\_\_\_\_\_ Marks: 40 Marks General Instructions:

- $\bullet$  A practical consists of two parts: Part A (ADTA) and Part B (UML.) where
	- 1. Part A consists of 25 marks.
	- 2. Part B consists of 15 marks.
- Viva for Part A and Part B will be taken at the time of practical as well as after the practical if required.
- The figures to the right indicate full marks.
- Create a folder with name of your seat Number in the folder "MCA SEM IV 2014" on the desktop.
- Answer to the questions, if any, should be written in the answer book. Use the last page for rough work.
- You are allowed to use help files / documentation of the software/language that you are using..
- If you are using any additional information, state it clearly.
- Once you finish with the code show it to the examiner for testing. Attach the printout of the program and its out put along with the answer book.

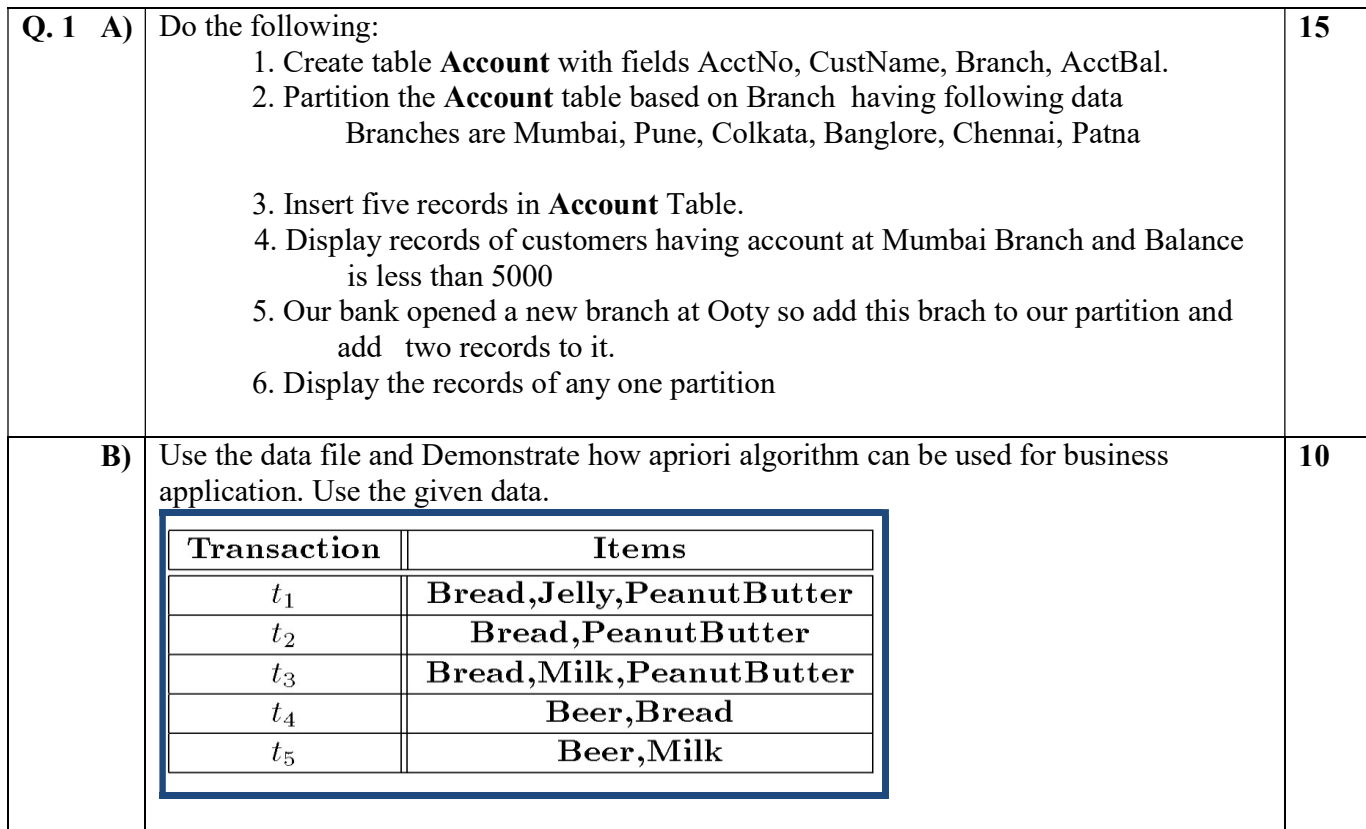

Duration: 3 hours Seat No: \_\_\_\_\_\_ Marks: 40 Marks General Instructions:

- $\bullet$  A practical consists of two parts: Part A (ADTA) and Part B (UML.) where
	- 1. Part A consists of 25 marks.
	- 2. Part B consists of 15 marks.
- Viva for Part A and Part B will be taken at the time of practical as well as after the practical if required.
- The figures to the right indicate full marks.
- Create a folder with name of your seat Number in the folder "MCA SEM IV 2014" on the desktop.
- Answer to the questions, if any, should be written in the answer book. Use the last page for rough work.
- You are allowed to use help files / documentation of the software/language that you are using..
- If you are using any additional information, state it clearly.
- Once you finish with the code show it to the examiner for testing. Attach the printout of the program and its out put along with the answer book.

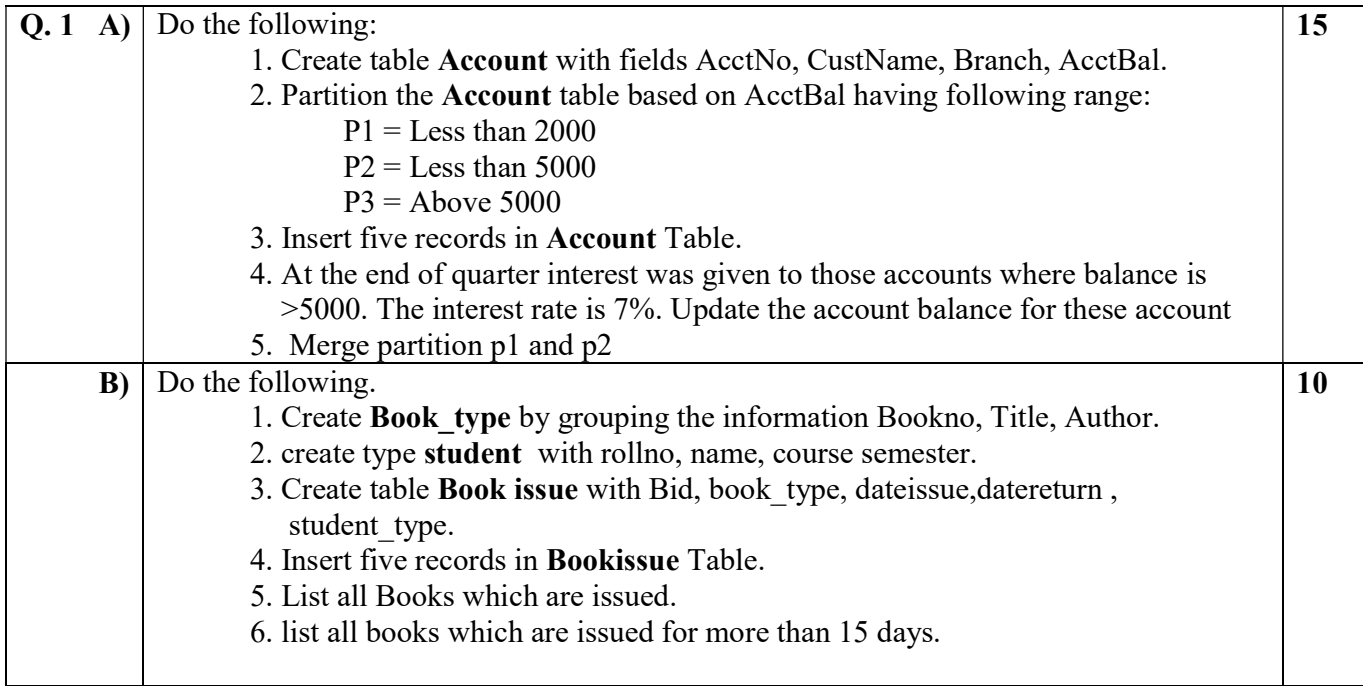

Duration: 3 hours Seat No: \_\_\_\_\_\_ Marks: 40 Marks General Instructions:

- $\bullet$  A practical consists of two parts: Part A (ADTA) and Part B (UML.) where
	- 1. Part A consists of 25 marks.
	- 2. Part B consists of 15 marks.
- Viva for Part A and Part B will be taken at the time of practical as well as after the practical if required.
- The figures to the right indicate full marks.
- Create a folder with name of your seat Number in the folder "MCA SEM IV 2014" on the desktop.
- Answer to the questions, if any, should be written in the answer book. Use the last page for rough work.
- You are allowed to use help files / documentation of the software/language that you are using..
- If you are using any additional information, state it clearly.
- Once you finish with the code show it to the examiner for testing. Attach the printout of the program and its out put along with the answer book.

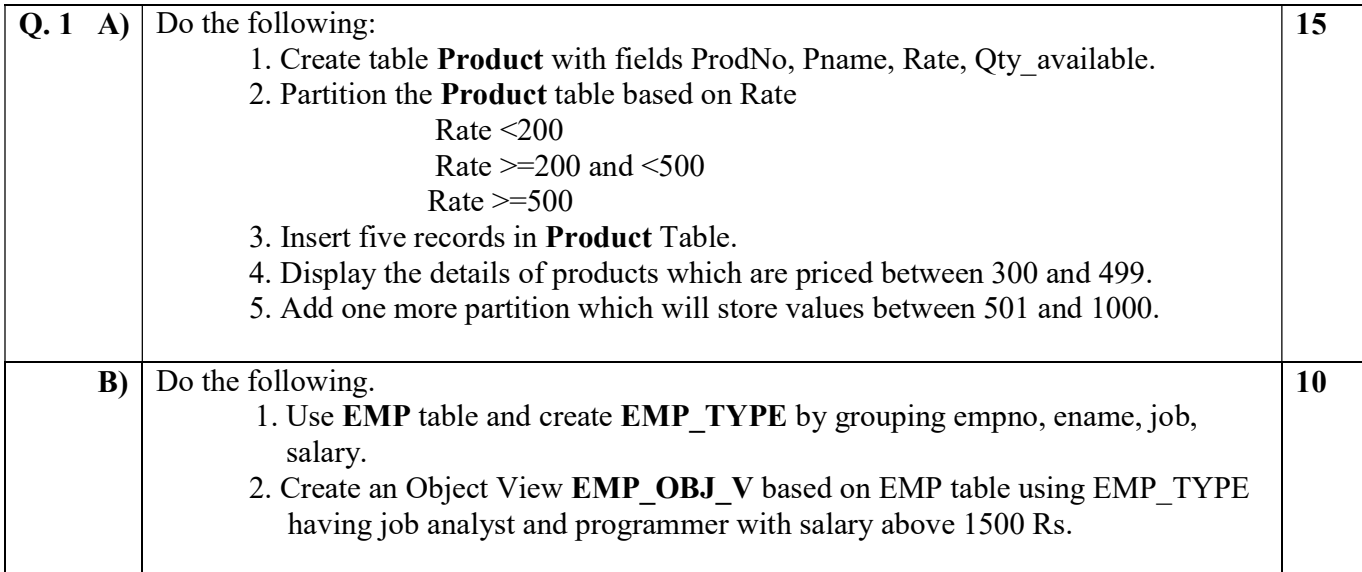

Duration: 3 hours Seat No: \_\_\_\_\_\_ Marks: 40 Marks General Instructions:

- $\bullet$  A practical consists of two parts: Part A (ADTA) and Part B (UML.) where
	- 1. Part A consists of 25 marks.
	- 2. Part B consists of 15 marks.
- Viva for Part A and Part B will be taken at the time of practical as well as after the practical if required.
- The figures to the right indicate full marks.
- Create a folder with name of your seat Number in the folder "MCA SEM IV 2014" on the desktop.
- Answer to the questions, if any, should be written in the answer book. Use the last page for rough work.
- You are allowed to use help files / documentation of the software/language that you are using..
- If you are using any additional information, state it clearly.
- Once you finish with the code show it to the examiner for testing. Attach the printout of the program and its out put along with the answer book.

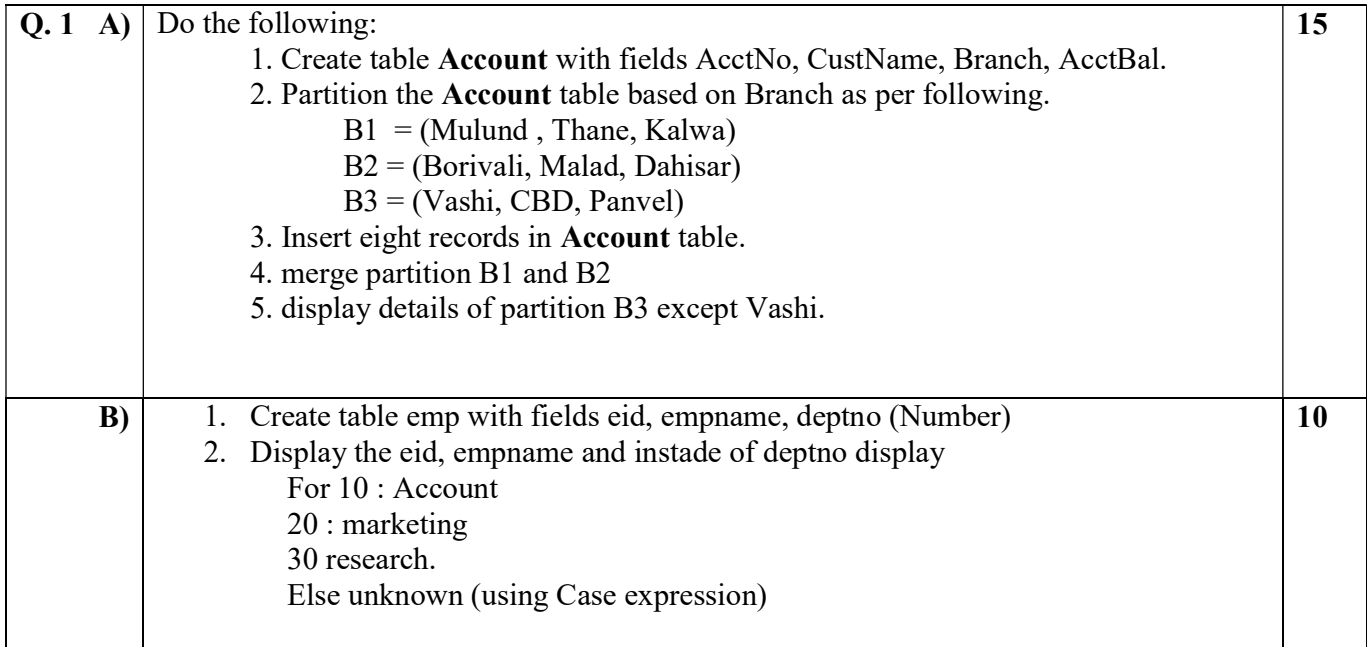

Duration: 3 hours Seat No: \_\_\_\_\_\_ Marks: 40 Marks General Instructions:

- $\bullet$  A practical consists of two parts: Part A (ADTA) and Part B (UML.) where
	- 1. Part A consists of 25 marks.
	- 2. Part B consists of 15 marks.
- Viva for Part A and Part B will be taken at the time of practical as well as after the practical if required.
- The figures to the right indicate full marks.
- Create a folder with name of your seat Number in the folder "MCA SEM IV 2014" on the desktop.
- Answer to the questions, if any, should be written in the answer book. Use the last page for rough work.
- You are allowed to use help files / documentation of the software/language that you are using..
- If you are using any additional information, state it clearly.
- Once you finish with the code show it to the examiner for testing. Attach the printout of the program and its out put along with the answer book.

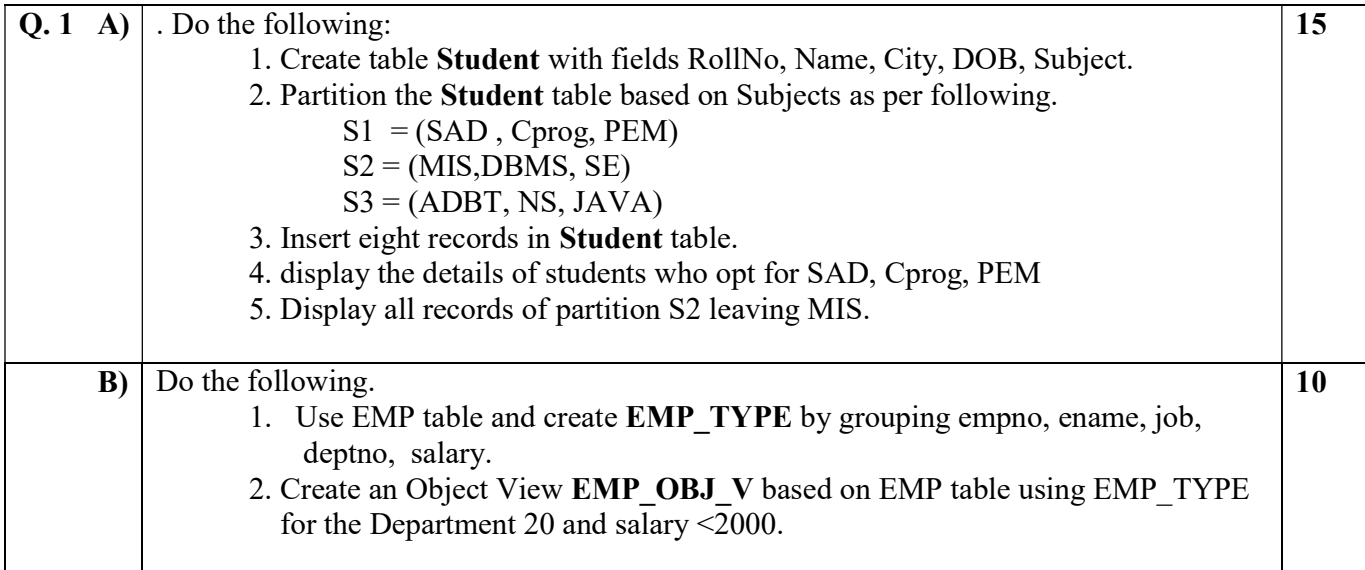

Duration: 3 hours Seat No: \_\_\_\_\_\_ Marks: 40 Marks General Instructions:

- $\bullet$  A practical consists of two parts: Part A (ADTA) and Part B (UML.) where
	- 1. Part A consists of 25 marks.
	- 2. Part B consists of 15 marks.
- Viva for Part A and Part B will be taken at the time of practical as well as after the practical if required.
- The figures to the right indicate full marks.
- Create a folder with name of your seat Number in the folder "MCA SEM IV 2014" on the desktop.
- Answer to the questions, if any, should be written in the answer book. Use the last page for rough work.
- You are allowed to use help files / documentation of the software/language that you are using..
- If you are using any additional information, state it clearly.
- Once you finish with the code show it to the examiner for testing. Attach the printout of the program and its out put along with the answer book.

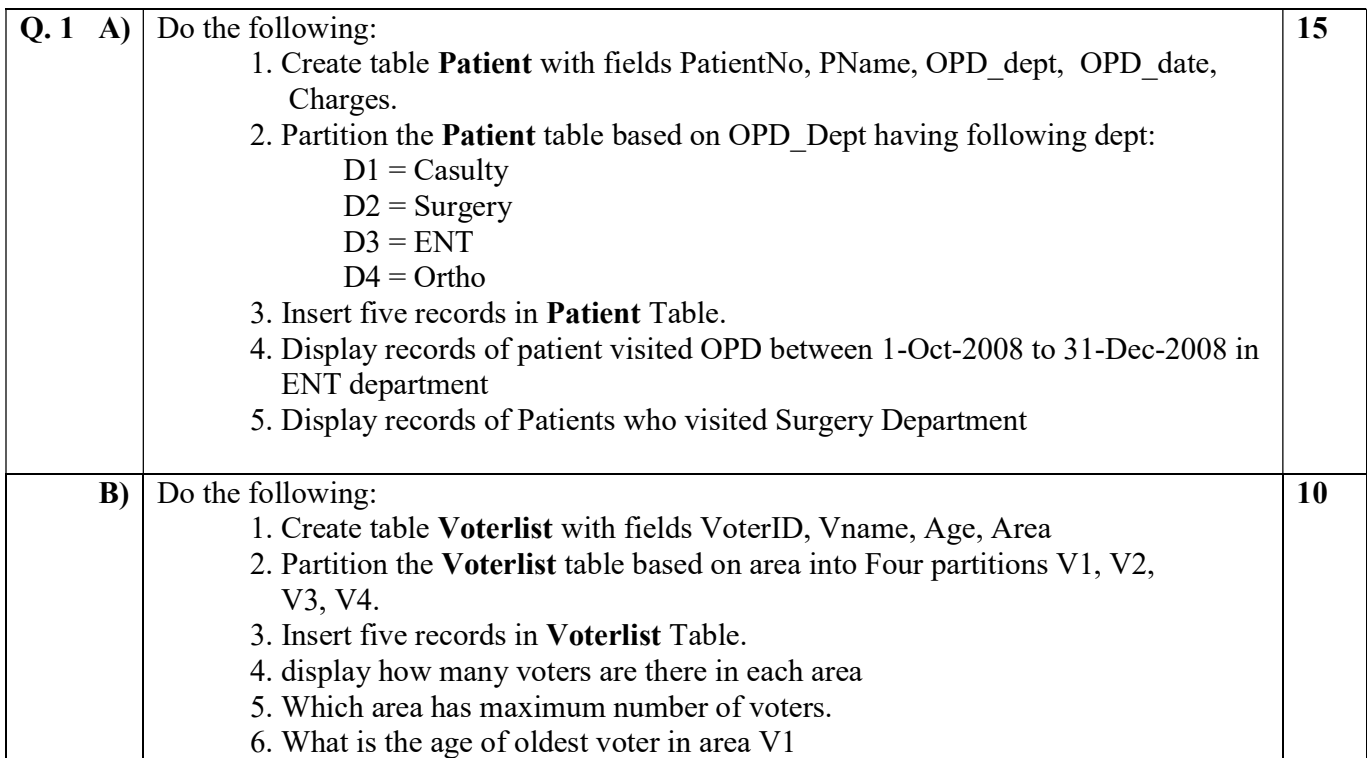

Duration: 3 hours Seat No: \_\_\_\_\_\_ Marks: 40 Marks General Instructions:

- $\bullet$  A practical consists of two parts: Part A (ADTA) and Part B (UML.) where
	- 1. Part A consists of 25 marks.
	- 2. Part B consists of 15 marks.
- Viva for Part A and Part B will be taken at the time of practical as well as after the practical if required.
- The figures to the right indicate full marks.
- Create a folder with name of your seat Number in the folder "MCA SEM IV 2014" on the desktop.
- Answer to the questions, if any, should be written in the answer book. Use the last page for rough work.
- You are allowed to use help files / documentation of the software/language that you are using..
- If you are using any additional information, state it clearly.
- Once you finish with the code show it to the examiner for testing. Attach the printout of the program and its out put along with the answer book.

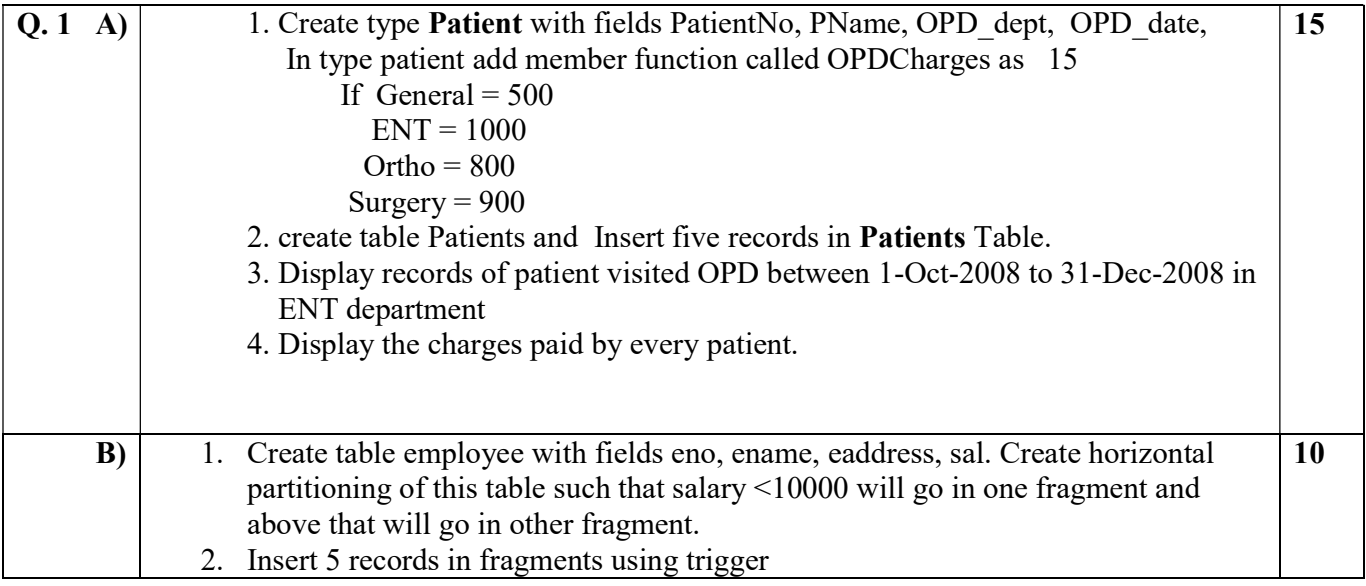

Duration: 3 hours Seat No: \_\_\_\_\_\_ Marks: 40 Marks General Instructions:

- $\bullet$  A practical consists of two parts: Part A (ADTA) and Part B (UML.) where
	- 1. Part A consists of 25 marks.
	- 2. Part B consists of 15 marks.
- Viva for Part A and Part B will be taken at the time of practical as well as after the practical if required.
- The figures to the right indicate full marks.
- Create a folder with name of your seat Number in the folder "MCA SEM IV 2014" on the desktop.
- Answer to the questions, if any, should be written in the answer book. Use the last page for rough work.
- You are allowed to use help files / documentation of the software/language that you are using..
- If you are using any additional information, state it clearly.
- Once you finish with the code show it to the examiner for testing. Attach the printout of the program and its out put along with the answer book.

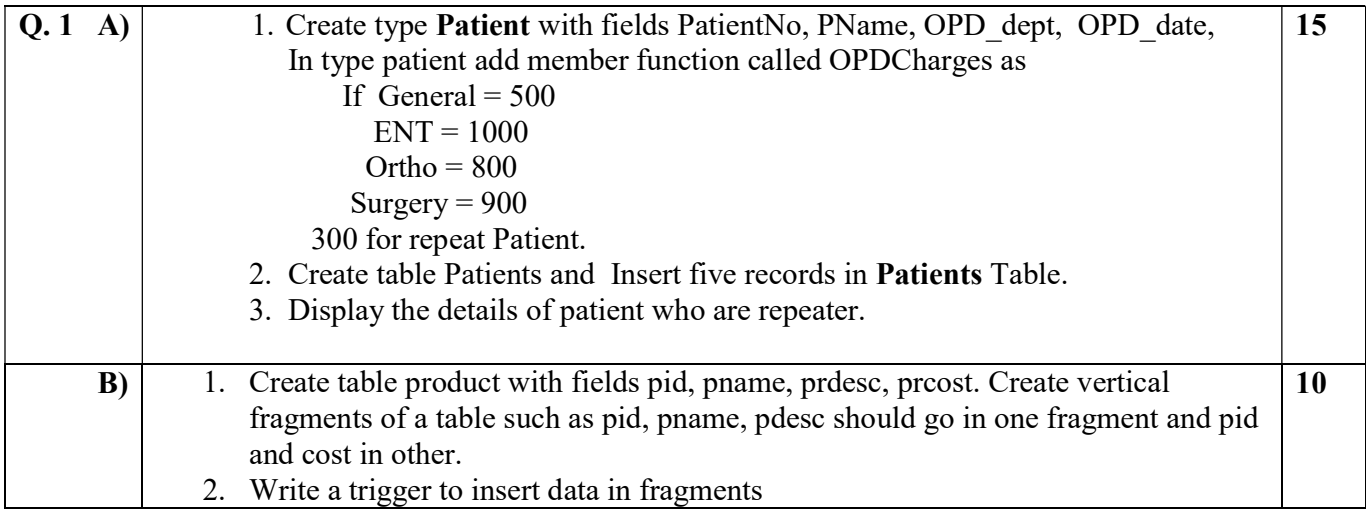

Duration: 3 hours Seat No: \_\_\_\_\_\_ Marks: 40 Marks General Instructions:

- $\bullet$  A practical consists of two parts: Part A (ADTA) and Part B (UML.) where
	- 1. Part A consists of 25 marks.
	- 2. Part B consists of 15 marks.
- Viva for Part A and Part B will be taken at the time of practical as well as after the practical if required.
- The figures to the right indicate full marks.
- Create a folder with name of your seat Number in the folder "MCA SEM IV 2014" on the desktop.
- Answer to the questions, if any, should be written in the answer book. Use the last page for rough work.
- You are allowed to use help files / documentation of the software/language that you are using..
- If you are using any additional information, state it clearly.
- Once you finish with the code show it to the examiner for testing. Attach the printout of the program and its out put along with the answer book.

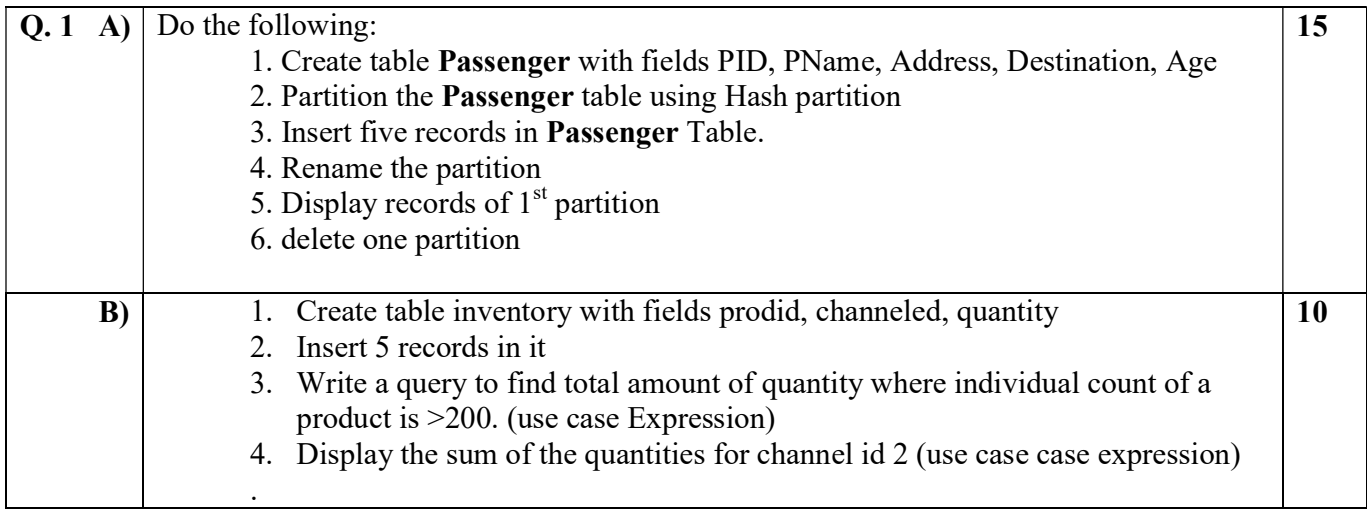

Duration: 3 hours Seat No: \_\_\_\_\_\_ Marks: 40 Marks General Instructions:

- $\bullet$  A practical consists of two parts: Part A (ADTA) and Part B (UML.) where
	- 1. Part A consists of 25 marks.
	- 2. Part B consists of 15 marks.
- Viva for Part A and Part B will be taken at the time of practical as well as after the practical if required.
- The figures to the right indicate full marks.
- Create a folder with name of your seat Number in the folder "MCA SEM IV 2014" on the desktop.
- Answer to the questions, if any, should be written in the answer book. Use the last page for rough work.
- You are allowed to use help files / documentation of the software/language that you are using..
- If you are using any additional information, state it clearly.
- Once you finish with the code show it to the examiner for testing. Attach the printout of the program and its out put along with the answer book.

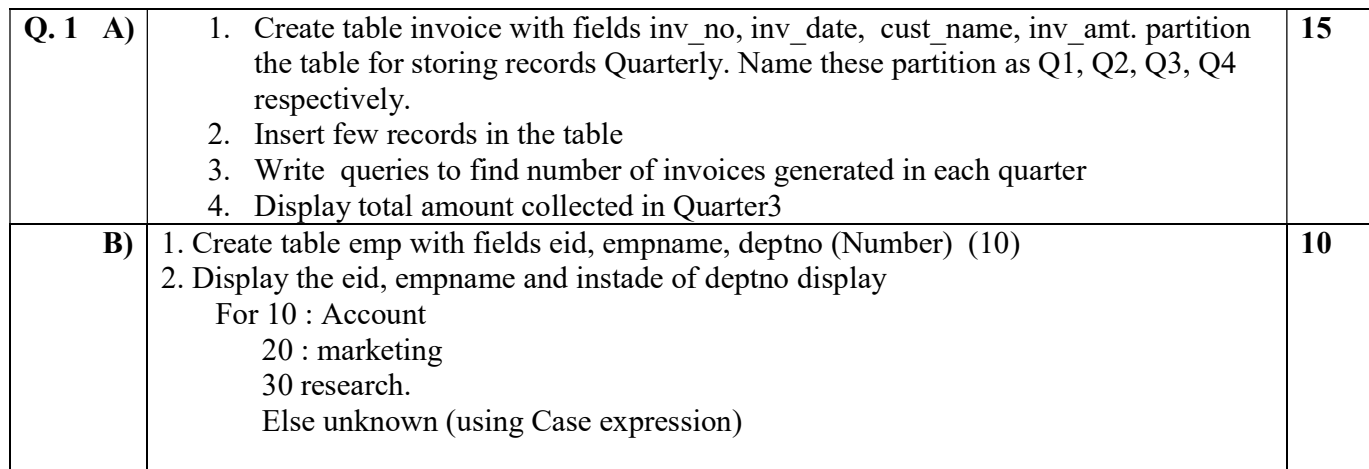

Duration: 3 hours Seat No: \_\_\_\_\_\_ Marks: 40 Marks General Instructions:

- $\bullet$  A practical consists of two parts: Part A (ADTA) and Part B (UML.) where
	- 1. Part A consists of 25 marks.
	- 2. Part B consists of 15 marks.
- Viva for Part A and Part B will be taken at the time of practical as well as after the practical if required.
- The figures to the right indicate full marks.
- Create a folder with name of your seat Number in the folder "MCA SEM IV 2014" on the desktop.
- Answer to the questions, if any, should be written in the answer book. Use the last page for rough work.
- You are allowed to use help files / documentation of the software/language that you are using..
- If you are using any additional information, state it clearly.
- Once you finish with the code show it to the examiner for testing. Attach the printout of the program and its out put along with the answer book.

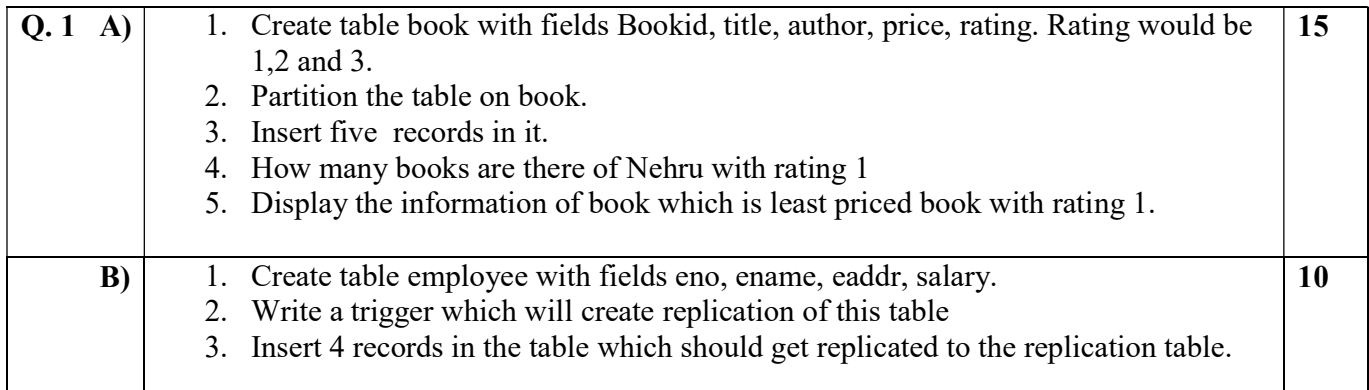

Duration: 3 hours Seat No: \_\_\_\_\_\_ Marks: 40 Marks General Instructions:

- $\bullet$  A practical consists of two parts: Part A (ADTA) and Part B (UML.) where
	- 1. Part A consists of 25 marks.
	- 2. Part B consists of 15 marks.
- Viva for Part A and Part B will be taken at the time of practical as well as after the practical if required.
- The figures to the right indicate full marks.
- Create a folder with name of your seat Number in the folder "MCA SEM IV 2014" on the desktop.
- Answer to the questions, if any, should be written in the answer book. Use the last page for rough work.
- You are allowed to use help files / documentation of the software/language that you are using..
- If you are using any additional information, state it clearly.
- Once you finish with the code show it to the examiner for testing. Attach the printout of the program and its out put along with the answer book.

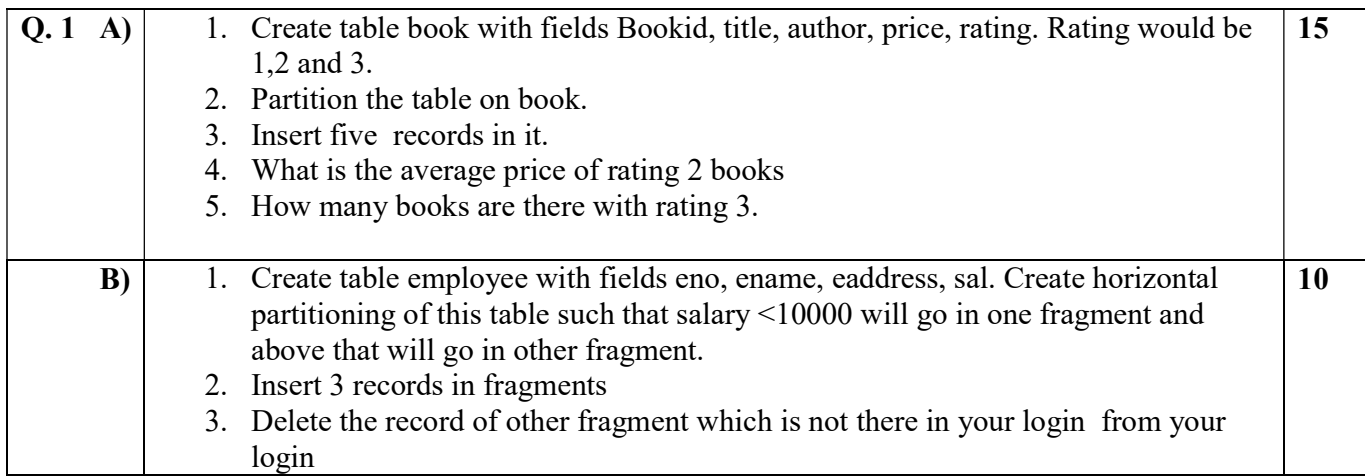

Duration: 3 hours Seat No: \_\_\_\_\_\_ Marks: 40 Marks General Instructions:

- $\bullet$  A practical consists of two parts: Part A (ADTA) and Part B (UML.) where
	- 1. Part A consists of 25 marks.
	- 2. Part B consists of 15 marks.
- Viva for Part A and Part B will be taken at the time of practical as well as after the practical if required.
- The figures to the right indicate full marks.
- Create a folder with name of your seat Number in the folder "MCA SEM IV 2014" on the desktop.
- Answer to the questions, if any, should be written in the answer book. Use the last page for rough work.
- You are allowed to use help files / documentation of the software/language that you are using..
- If you are using any additional information, state it clearly.
- Once you finish with the code show it to the examiner for testing. Attach the printout of the program and its out put along with the answer book.

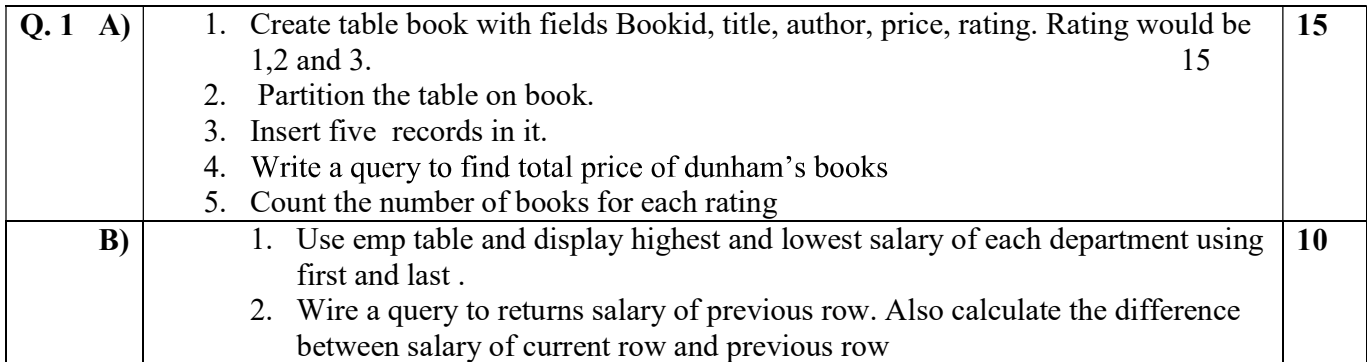

Duration: 3 hours Seat No: \_\_\_\_\_\_ Marks: 40 Marks General Instructions:

- $\bullet$  A practical consists of two parts: Part A (ADTA) and Part B (UML.) where
	- 1. Part A consists of 25 marks.
	- 2. Part B consists of 15 marks.
- Viva for Part A and Part B will be taken at the time of practical as well as after the practical if required.
- The figures to the right indicate full marks.
- Create a folder with name of your seat Number in the folder "MCA SEM IV 2014" on the desktop.
- Answer to the questions, if any, should be written in the answer book. Use the last page for rough work.
- You are allowed to use help files / documentation of the software/language that you are using..
- If you are using any additional information, state it clearly.
- Once you finish with the code show it to the examiner for testing. Attach the printout of the program and its out put along with the answer book.

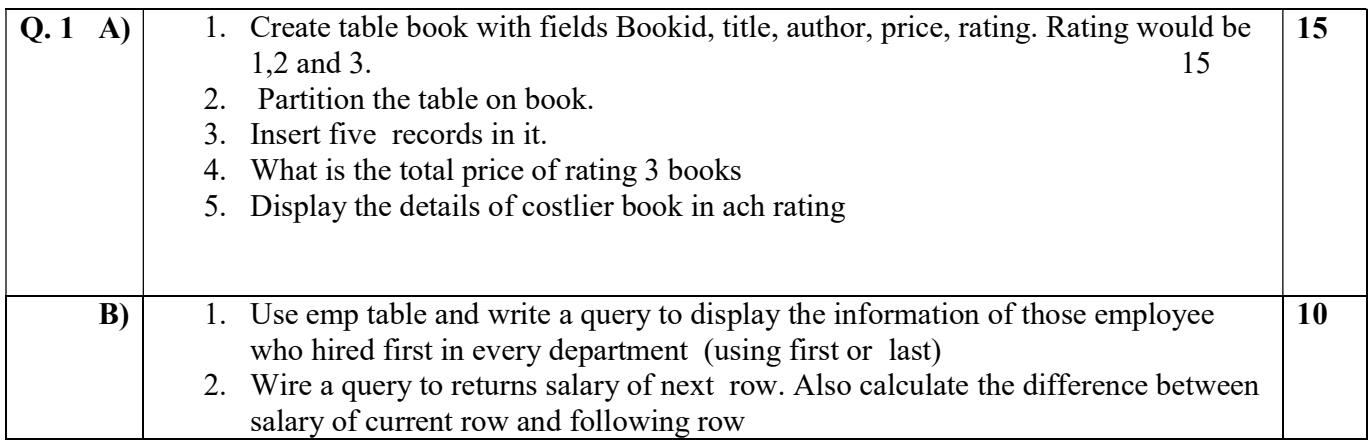

Duration: 3 hours Seat No: \_\_\_\_\_\_ Marks: 40 Marks General Instructions:

- $\bullet$  A practical consists of two parts: Part A (ADTA) and Part B (UML.) where
	- 1. Part A consists of 25 marks.
	- 2. Part B consists of 15 marks.
- Viva for Part A and Part B will be taken at the time of practical as well as after the practical if required.
- The figures to the right indicate full marks.
- Create a folder with name of your seat Number in the folder "MCA SEM IV 2014" on the desktop.
- Answer to the questions, if any, should be written in the answer book. Use the last page for rough work.
- You are allowed to use help files / documentation of the software/language that you are using..
- If you are using any additional information, state it clearly.
- Once you finish with the code show it to the examiner for testing. Attach the printout of the program and its out put along with the answer book.

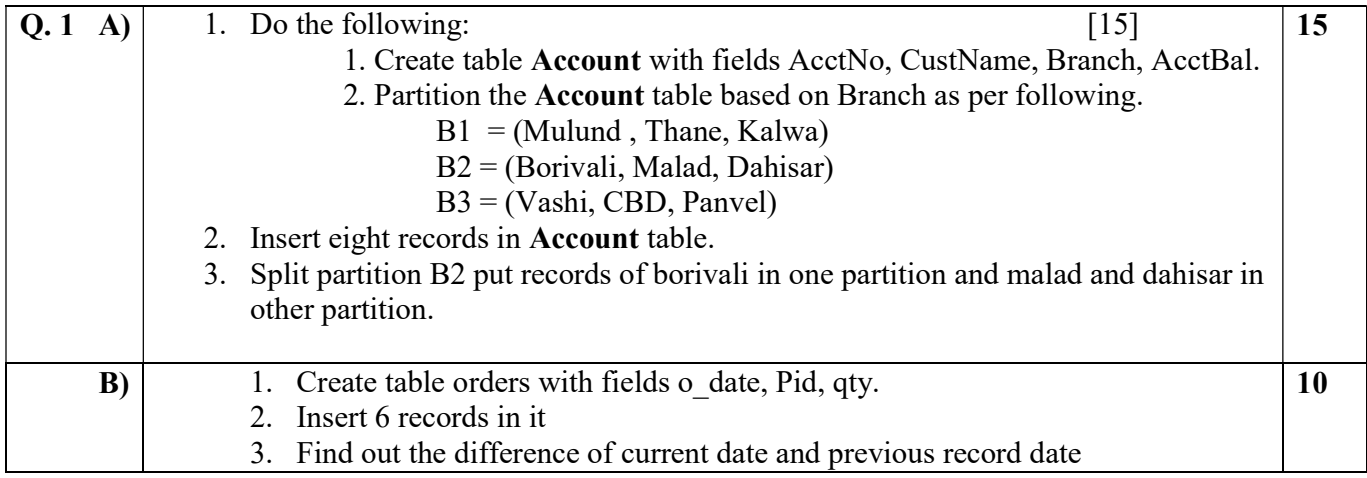

Duration: 3 hours Seat No: \_\_\_\_\_\_ Marks: 40 Marks General Instructions:

- $\bullet$  A practical consists of two parts: Part A (ADTA) and Part B (UML.) where
	- 1. Part A consists of 25 marks.
	- 2. Part B consists of 15 marks.
- Viva for Part A and Part B will be taken at the time of practical as well as after the practical if required.
- The figures to the right indicate full marks.
- Create a folder with name of your seat Number in the folder "MCA SEM IV 2014" on the desktop.
- Answer to the questions, if any, should be written in the answer book. Use the last page for rough work.
- You are allowed to use help files / documentation of the software/language that you are using..
- If you are using any additional information, state it clearly.
- Once you finish with the code show it to the examiner for testing. Attach the printout of the program and its out put along with the answer book.

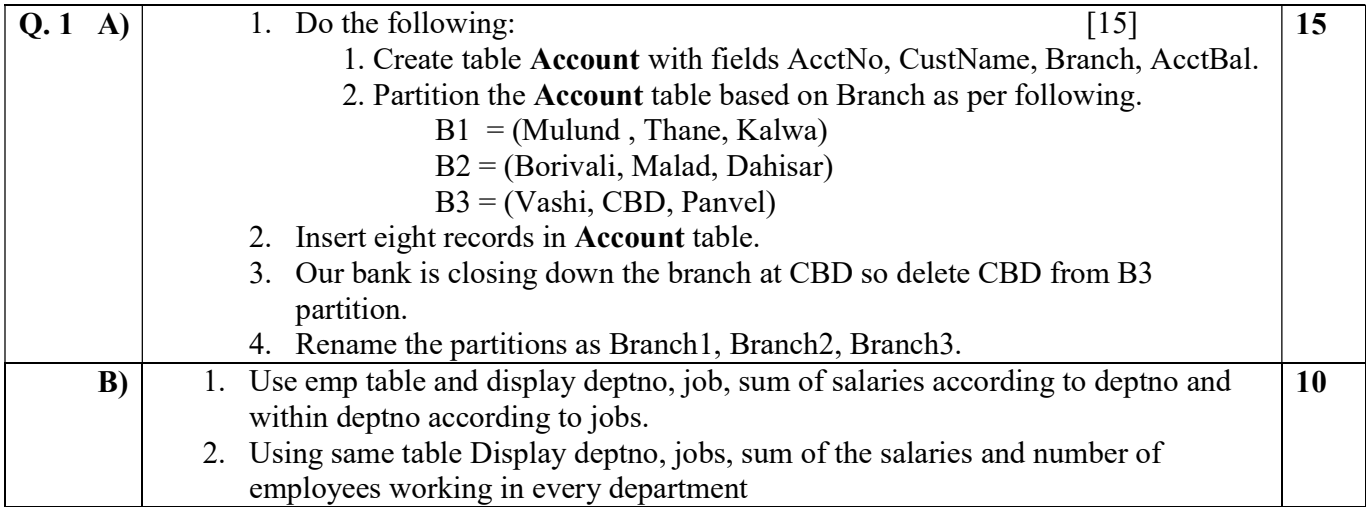

Duration: 3 hours Seat No: \_\_\_\_\_\_ Marks: 40 Marks General Instructions:

- $\bullet$  A practical consists of two parts: Part A (ADTA) and Part B (UML.) where
	- 1. Part A consists of 25 marks.
	- 2. Part B consists of 15 marks.
- Viva for Part A and Part B will be taken at the time of practical as well as after the practical if required.
- The figures to the right indicate full marks.
- Create a folder with name of your seat Number in the folder "MCA SEM IV 2014" on the desktop.
- Answer to the questions, if any, should be written in the answer book. Use the last page for rough work.
- You are allowed to use help files / documentation of the software/language that you are using..
- If you are using any additional information, state it clearly.
- Once you finish with the code show it to the examiner for testing. Attach the printout of the program and its out put along with the answer book.

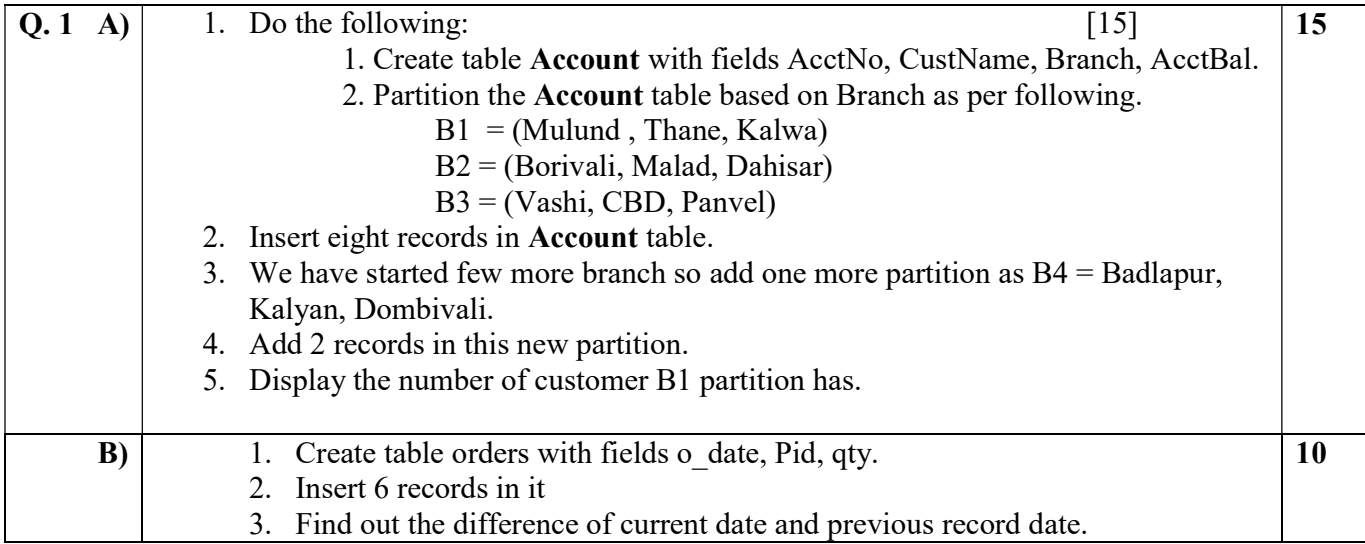

Duration: 3 hours Seat No: \_\_\_\_\_\_ Marks: 40 Marks General Instructions:

- $\bullet$  A practical consists of two parts: Part A (ADTA) and Part B (UML.) where
	- 1. Part A consists of 25 marks.
	- 2. Part B consists of 15 marks.
- Viva for Part A and Part B will be taken at the time of practical as well as after the practical if required.
- The figures to the right indicate full marks.
- Create a folder with name of your seat Number in the folder "MCA SEM IV 2014" on the desktop.
- Answer to the questions, if any, should be written in the answer book. Use the last page for rough work.
- You are allowed to use help files / documentation of the software/language that you are using..
- If you are using any additional information, state it clearly.
- Once you finish with the code show it to the examiner for testing. Attach the printout of the program and its out put along with the answer book.

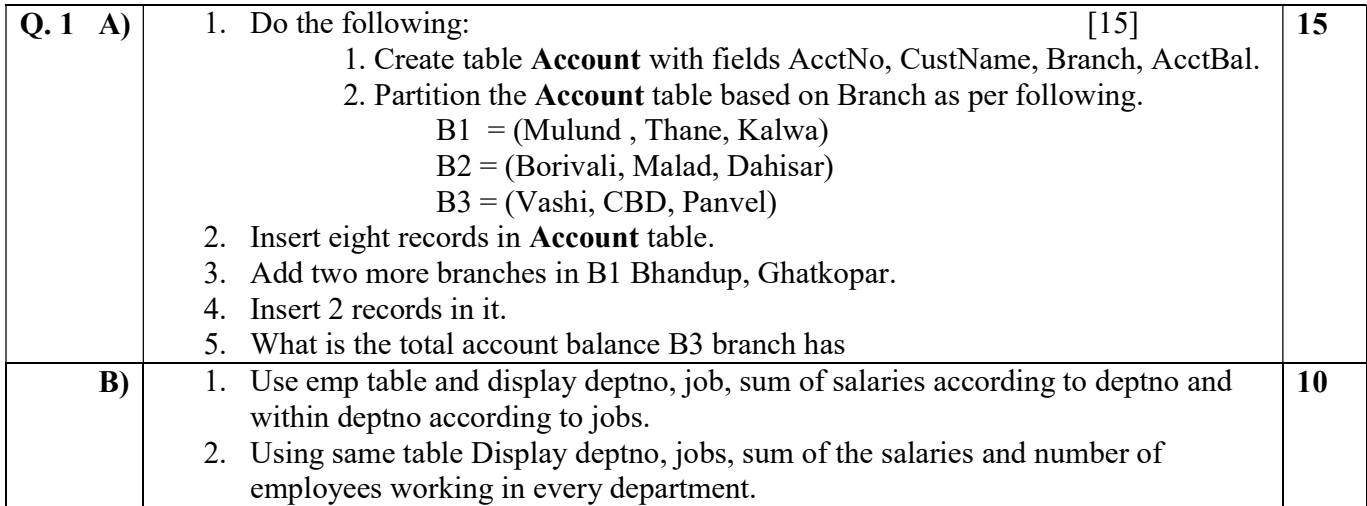

Duration: 3 hours Seat No: \_\_\_\_\_\_ Marks: 40 Marks General Instructions:

- $\bullet$  A practical consists of two parts: Part A (ADTA) and Part B (UML.) where
	- 1. Part A consists of 25 marks.
	- 2. Part B consists of 15 marks.
- Viva for Part A and Part B will be taken at the time of practical as well as after the practical if required.
- The figures to the right indicate full marks.
- Create a folder with name of your seat Number in the folder "MCA SEM IV 2014" on the desktop.
- Answer to the questions, if any, should be written in the answer book. Use the last page for rough work.
- You are allowed to use help files / documentation of the software/language that you are using..
- If you are using any additional information, state it clearly.
- Once you finish with the code show it to the examiner for testing. Attach the printout of the program and its out put along with the answer book.

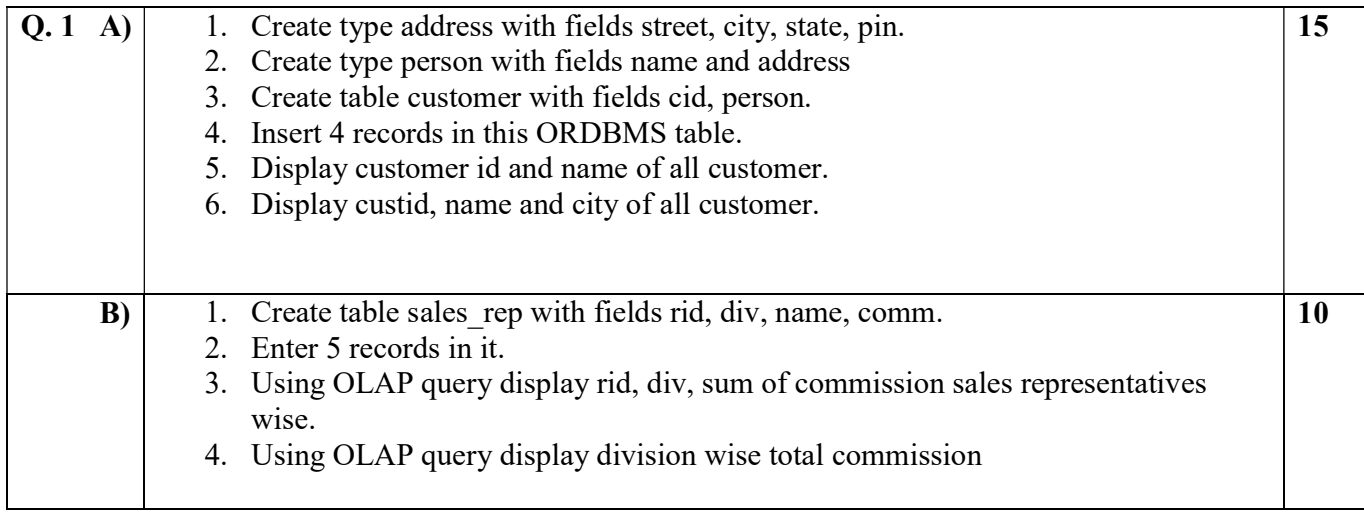

Duration: 3 hours Seat No: \_\_\_\_\_\_ Marks: 40 Marks General Instructions:

- $\bullet$  A practical consists of two parts: Part A (ADTA) and Part B (UML.) where
	- 1. Part A consists of 25 marks.
	- 2. Part B consists of 15 marks.
- Viva for Part A and Part B will be taken at the time of practical as well as after the practical if required.
- The figures to the right indicate full marks.
- Create a folder with name of your seat Number in the folder "MCA SEM IV 2014" on the desktop.
- Answer to the questions, if any, should be written in the answer book. Use the last page for rough work.
- You are allowed to use help files / documentation of the software/language that you are using..
- If you are using any additional information, state it clearly.
- Once you finish with the code show it to the examiner for testing. Attach the printout of the program and its out put along with the answer book.

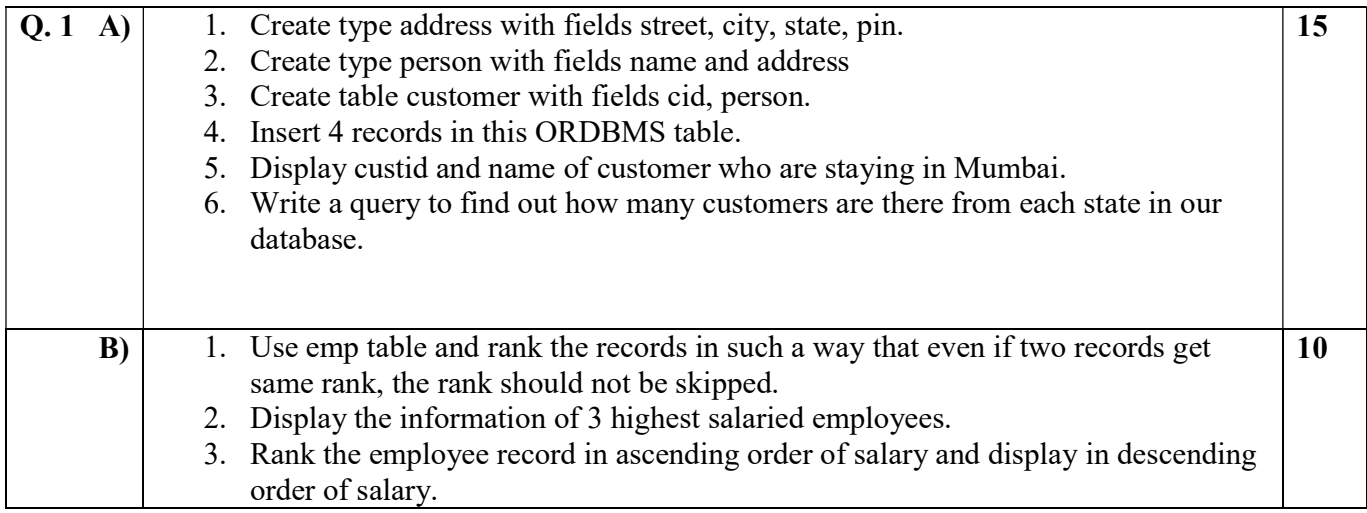

Duration: 3 hours Seat No: \_\_\_\_\_\_ Marks: 40 Marks General Instructions:

- $\bullet$  A practical consists of two parts: Part A (ADTA) and Part B (UML.) where
	- 1. Part A consists of 25 marks.
	- 2. Part B consists of 15 marks.
- Viva for Part A and Part B will be taken at the time of practical as well as after the practical if required.
- The figures to the right indicate full marks.
- Create a folder with name of your seat Number in the folder "MCA SEM IV 2014" on the desktop.
- Answer to the questions, if any, should be written in the answer book. Use the last page for rough work.
- You are allowed to use help files / documentation of the software/language that you are using..
- If you are using any additional information, state it clearly.
- Once you finish with the code show it to the examiner for testing. Attach the printout of the program and its out put along with the answer book.

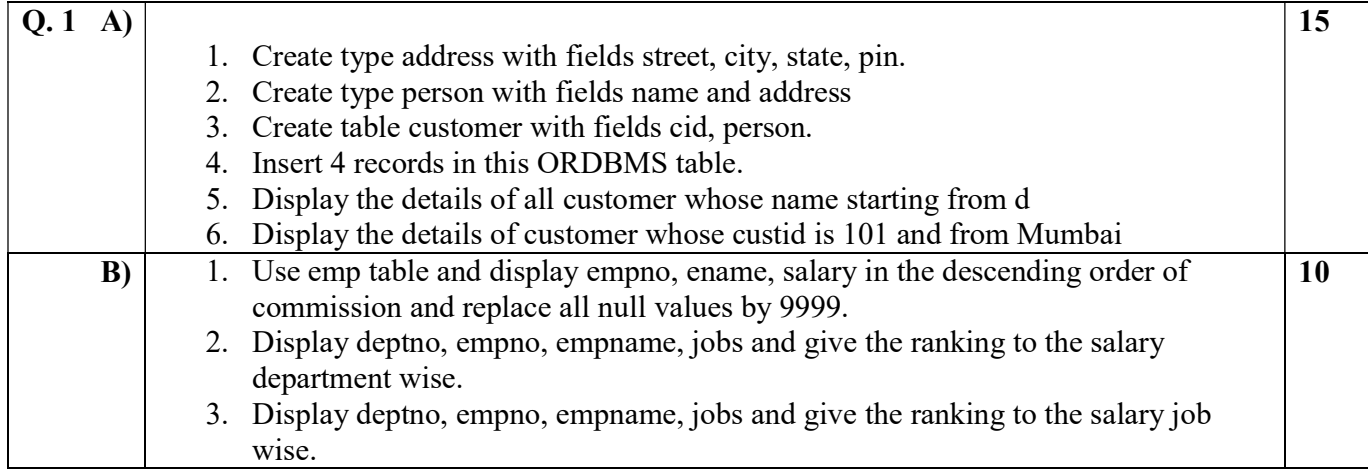

Duration: 3 hours Seat No: \_\_\_\_\_\_ Marks: 40 Marks General Instructions:

- $\bullet$  A practical consists of two parts: Part A (ADTA) and Part B (UML.) where
	- 1. Part A consists of 25 marks.
	- 2. Part B consists of 15 marks.
- Viva for Part A and Part B will be taken at the time of practical as well as after the practical if required.
- The figures to the right indicate full marks.
- Create a folder with name of your seat Number in the folder "MCA SEM IV 2014" on the desktop.
- Answer to the questions, if any, should be written in the answer book. Use the last page for rough work.
- You are allowed to use help files / documentation of the software/language that you are using..
- If you are using any additional information, state it clearly.
- Once you finish with the code show it to the examiner for testing. Attach the printout of the program and its out put along with the answer book.

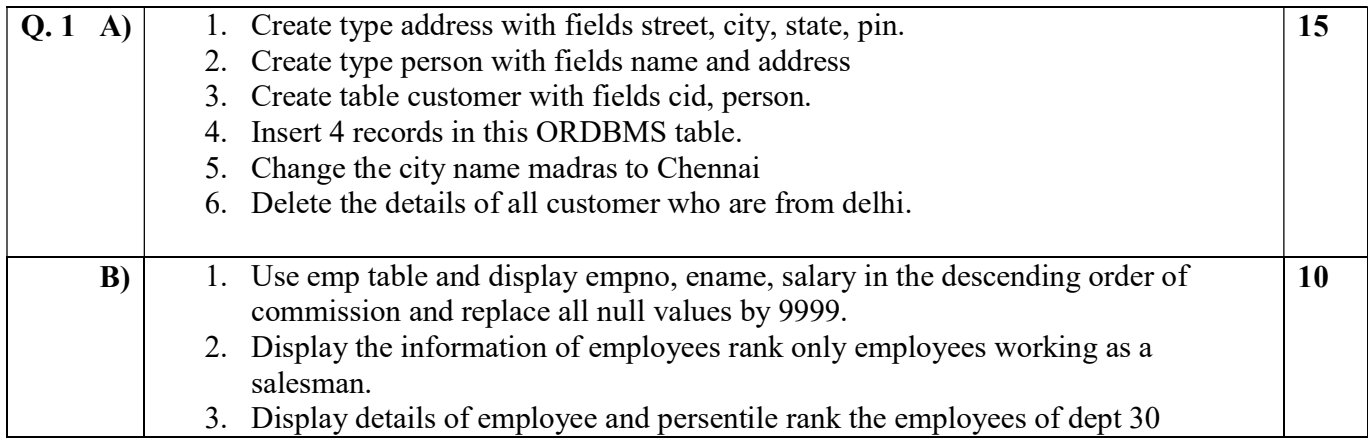

Duration: 3 hours Seat No: \_\_\_\_\_\_ Marks: 40 Marks General Instructions:

- $\bullet$  A practical consists of two parts: Part A (ADTA) and Part B (UML.) where
	- 1. Part A consists of 25 marks.
	- 2. Part B consists of 15 marks.
- Viva for Part A and Part B will be taken at the time of practical as well as after the practical if required.
- The figures to the right indicate full marks.
- Create a folder with name of your seat Number in the folder "MCA SEM IV 2014" on the desktop.
- Answer to the questions, if any, should be written in the answer book. Use the last page for rough work.
- You are allowed to use help files / documentation of the software/language that you are using..
- If you are using any additional information, state it clearly.
- Once you finish with the code show it to the examiner for testing. Attach the printout of the program and its out put along with the answer book.

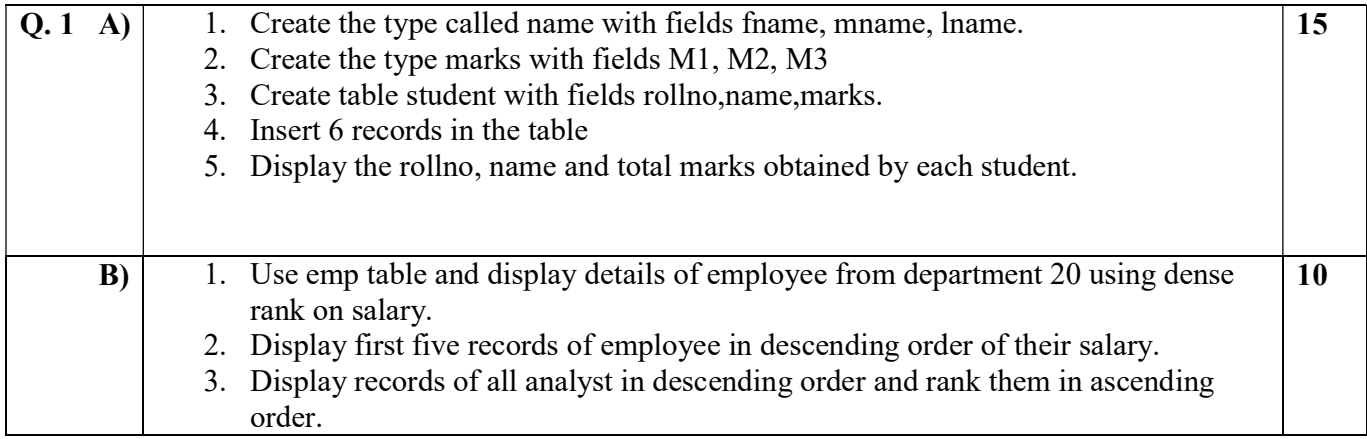

Duration: 3 hours Seat No: \_\_\_\_\_\_ Marks: 40 Marks General Instructions:

- $\bullet$  A practical consists of two parts: Part A (ADTA) and Part B (UML.) where
	- 1. Part A consists of 25 marks.
	- 2. Part B consists of 15 marks.
- Viva for Part A and Part B will be taken at the time of practical as well as after the practical if required.
- The figures to the right indicate full marks.
- Create a folder with name of your seat Number in the folder "MCA SEM IV 2014" on the desktop.
- Answer to the questions, if any, should be written in the answer book. Use the last page for rough work.
- You are allowed to use help files / documentation of the software/language that you are using..
- If you are using any additional information, state it clearly.
- Once you finish with the code show it to the examiner for testing. Attach the printout of the program and its out put along with the answer book.

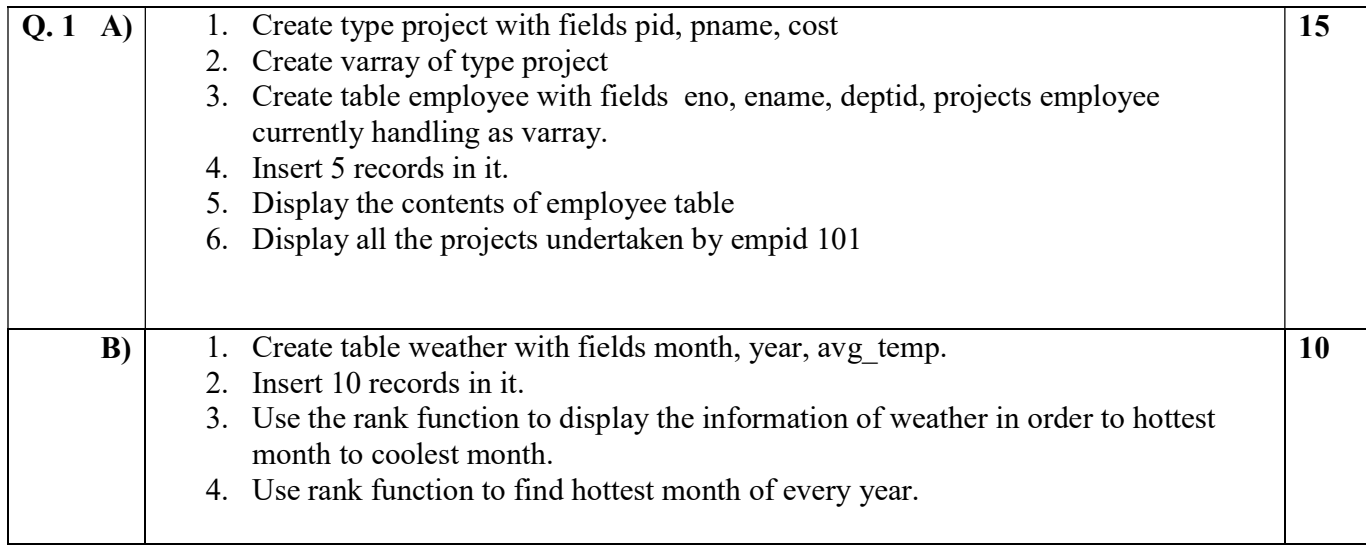

Duration: 3 hours Seat No: \_\_\_\_\_\_ Marks: 40 Marks General Instructions:

- $\bullet$  A practical consists of two parts: Part A (ADTA) and Part B (UML.) where
	- 1. Part A consists of 25 marks.
	- 2. Part B consists of 15 marks.
- Viva for Part A and Part B will be taken at the time of practical as well as after the practical if required.
- The figures to the right indicate full marks.
- Create a folder with name of your seat Number in the folder "MCA SEM IV 2014" on the desktop.
- Answer to the questions, if any, should be written in the answer book. Use the last page for rough work.
- You are allowed to use help files / documentation of the software/language that you are using..
- If you are using any additional information, state it clearly.
- Once you finish with the code show it to the examiner for testing. Attach the printout of the program and its out put along with the answer book.

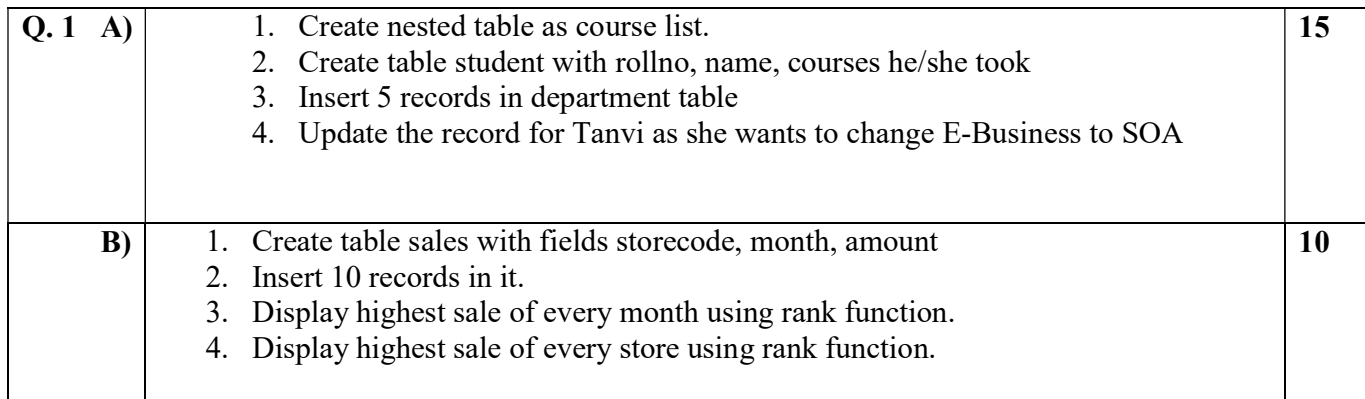

Duration: 3 hours Seat No: \_\_\_\_\_\_ Marks: 40 Marks General Instructions:

- $\bullet$  A practical consists of two parts: Part A (ADTA) and Part B (UML.) where
	- 1. Part A consists of 25 marks.
	- 2. Part B consists of 15 marks.
- Viva for Part A and Part B will be taken at the time of practical as well as after the practical if required.
- The figures to the right indicate full marks.
- Create a folder with name of your seat Number in the folder "MCA SEM IV 2014" on the desktop.
- Answer to the questions, if any, should be written in the answer book. Use the last page for rough work.
- You are allowed to use help files / documentation of the software/language that you are using..
- If you are using any additional information, state it clearly.
- Once you finish with the code show it to the examiner for testing. Attach the printout of the program and its out put along with the answer book.

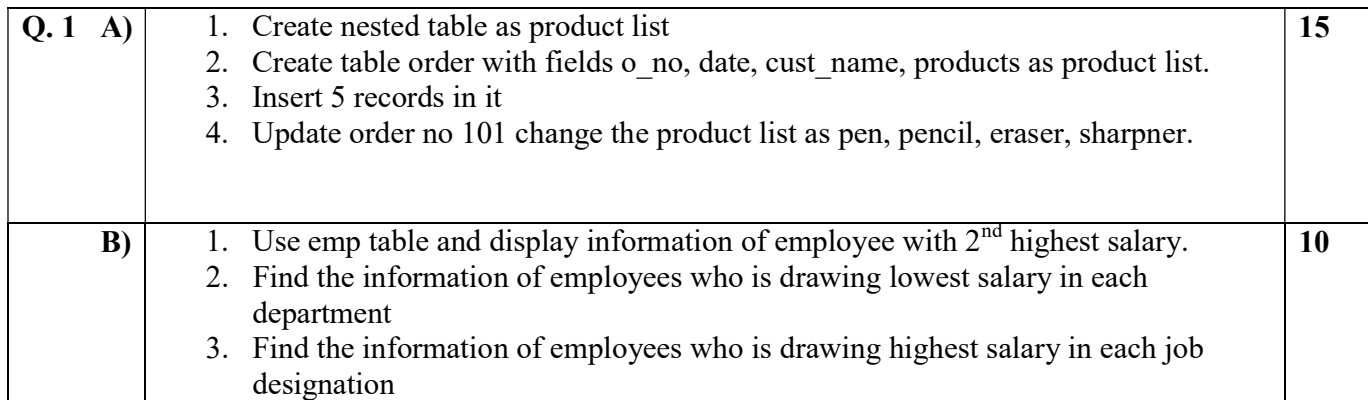

Duration: 3 hours Seat No: \_\_\_\_\_\_ Marks: 40 Marks General Instructions:

- $\bullet$  A practical consists of two parts: Part A (ADTA) and Part B (UML.) where
	- 1. Part A consists of 25 marks.
	- 2. Part B consists of 15 marks.
- Viva for Part A and Part B will be taken at the time of practical as well as after the practical if required.
- The figures to the right indicate full marks.
- Create a folder with name of your seat Number in the folder "MCA SEM IV 2014" on the desktop.
- Answer to the questions, if any, should be written in the answer book. Use the last page for rough work.
- You are allowed to use help files / documentation of the software/language that you are using..
- If you are using any additional information, state it clearly.
- Once you finish with the code show it to the examiner for testing. Attach the printout of the program and its out put along with the answer book.

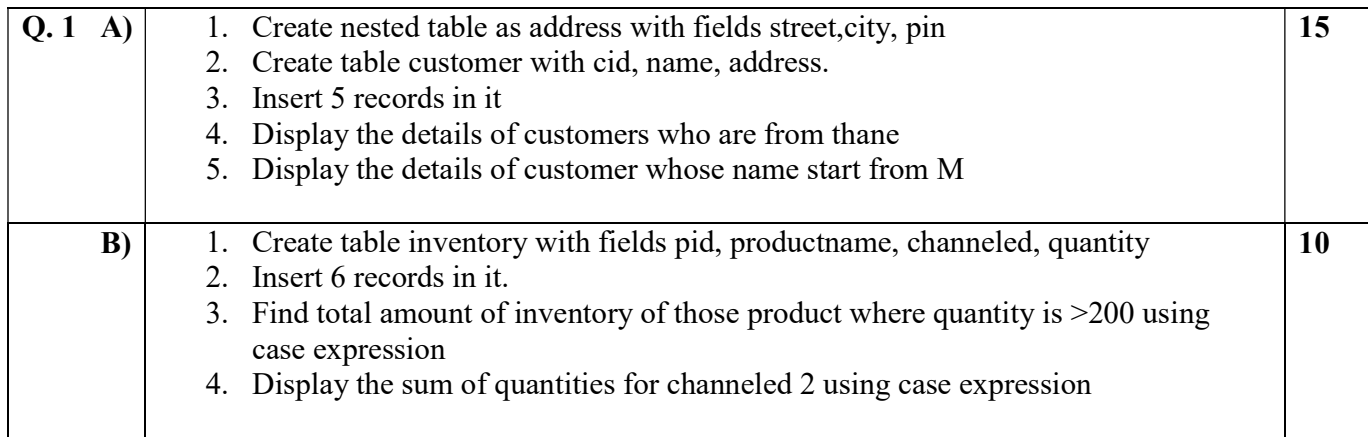

Duration: 3 hours Seat No: \_\_\_\_\_\_ Marks: 40 Marks General Instructions:

- $\bullet$  A practical consists of two parts: Part A (ADTA) and Part B (UML.) where
	- 1. Part A consists of 25 marks.
	- 2. Part B consists of 15 marks.
- Viva for Part A and Part B will be taken at the time of practical as well as after the practical if required.
- The figures to the right indicate full marks.
- Create a folder with name of your seat Number in the folder "MCA SEM IV 2014" on the desktop.
- Answer to the questions, if any, should be written in the answer book. Use the last page for rough work.
- You are allowed to use help files / documentation of the software/language that you are using..
- If you are using any additional information, state it clearly.
- Once you finish with the code show it to the examiner for testing. Attach the printout of the program and its out put along with the answer book.

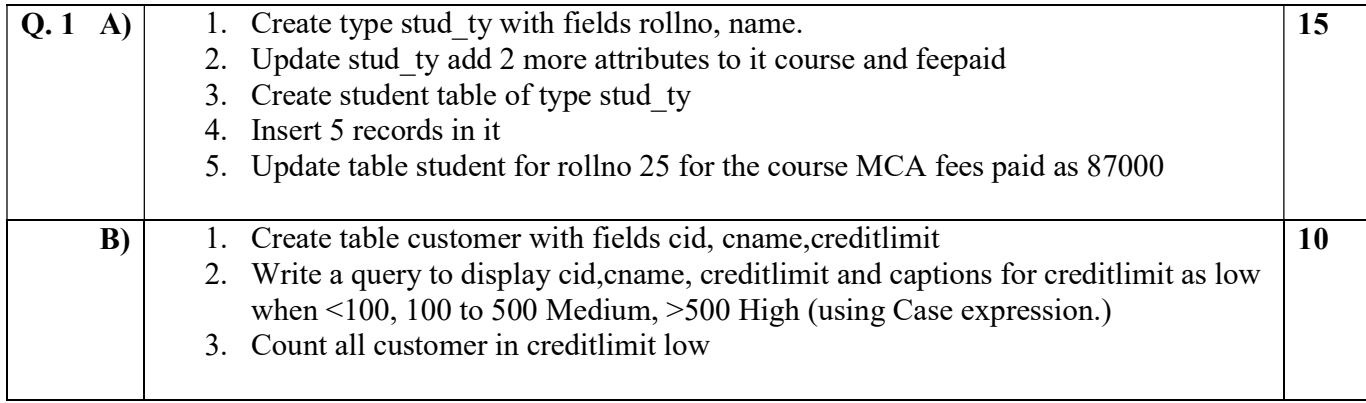

Duration: 3 hours Seat No: \_\_\_\_\_\_ Marks: 40 Marks General Instructions:

- $\bullet$  A practical consists of two parts: Part A (ADTA) and Part B (UML.) where
	- 1. Part A consists of 25 marks.
	- 2. Part B consists of 15 marks.
- Viva for Part A and Part B will be taken at the time of practical as well as after the practical if required.
- The figures to the right indicate full marks.
- Create a folder with name of your seat Number in the folder "MCA SEM IV 2014" on the desktop.
- Answer to the questions, if any, should be written in the answer book. Use the last page for rough work.
- You are allowed to use help files / documentation of the software/language that you are using..
- If you are using any additional information, state it clearly.
- Once you finish with the code show it to the examiner for testing. Attach the printout of the program and its out put along with the answer book.

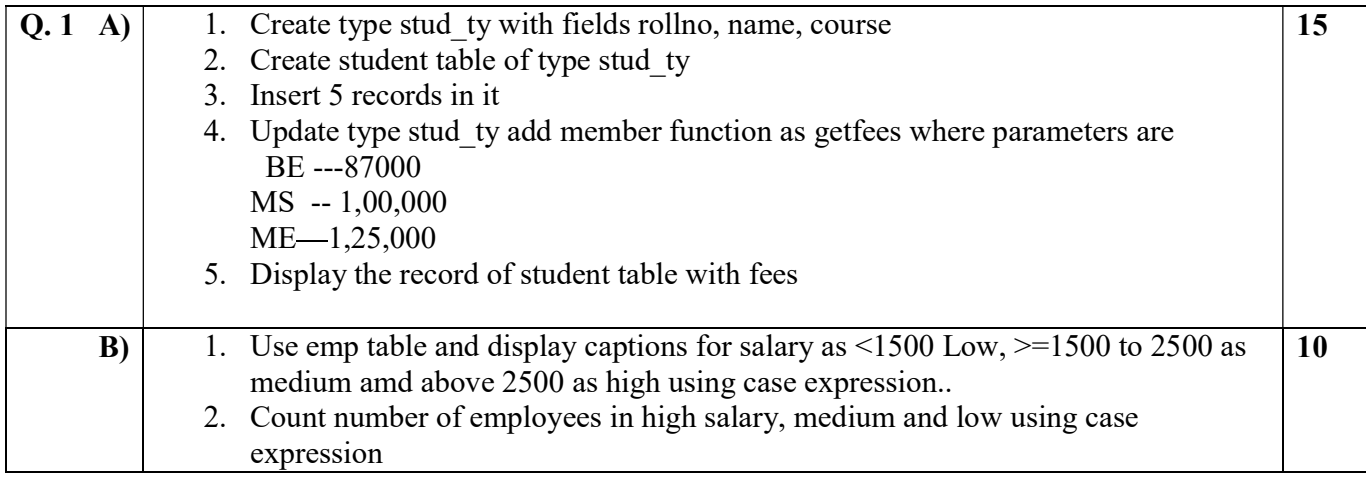

Duration: 3 hours Seat No: \_\_\_\_\_\_ Marks: 40 Marks General Instructions:

- $\bullet$  A practical consists of two parts: Part A (ADTA) and Part B (UML.) where
	- 1. Part A consists of 25 marks.
	- 2. Part B consists of 15 marks.
- Viva for Part A and Part B will be taken at the time of practical as well as after the practical if required.
- The figures to the right indicate full marks.
- Create a folder with name of your seat Number in the folder "MCA SEM IV 2014" on the desktop.
- Answer to the questions, if any, should be written in the answer book. Use the last page for rough work.
- You are allowed to use help files / documentation of the software/language that you are using..
- If you are using any additional information, state it clearly.
- Once you finish with the code show it to the examiner for testing. Attach the printout of the program and its out put along with the answer book.

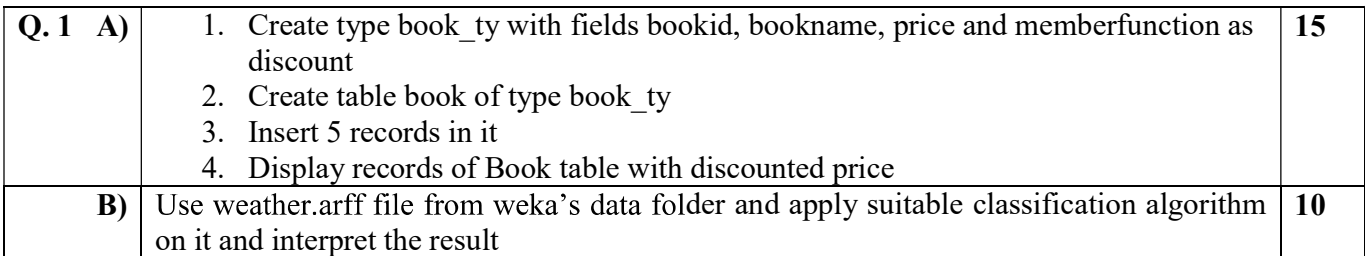

Duration: 3 hours Seat No: \_\_\_\_\_\_ Marks: 40 Marks General Instructions:

- $\bullet$  A practical consists of two parts: Part A (ADTA) and Part B (UML.) where
	- 1. Part A consists of 25 marks.
	- 2. Part B consists of 15 marks.
- Viva for Part A and Part B will be taken at the time of practical as well as after the practical if required.
- The figures to the right indicate full marks.
- Create a folder with name of your seat Number in the folder "MCA SEM IV 2014" on the desktop.
- Answer to the questions, if any, should be written in the answer book. Use the last page for rough work.
- You are allowed to use help files / documentation of the software/language that you are using..
- If you are using any additional information, state it clearly.
- Once you finish with the code show it to the examiner for testing. Attach the printout of the program and its out put along with the answer book.

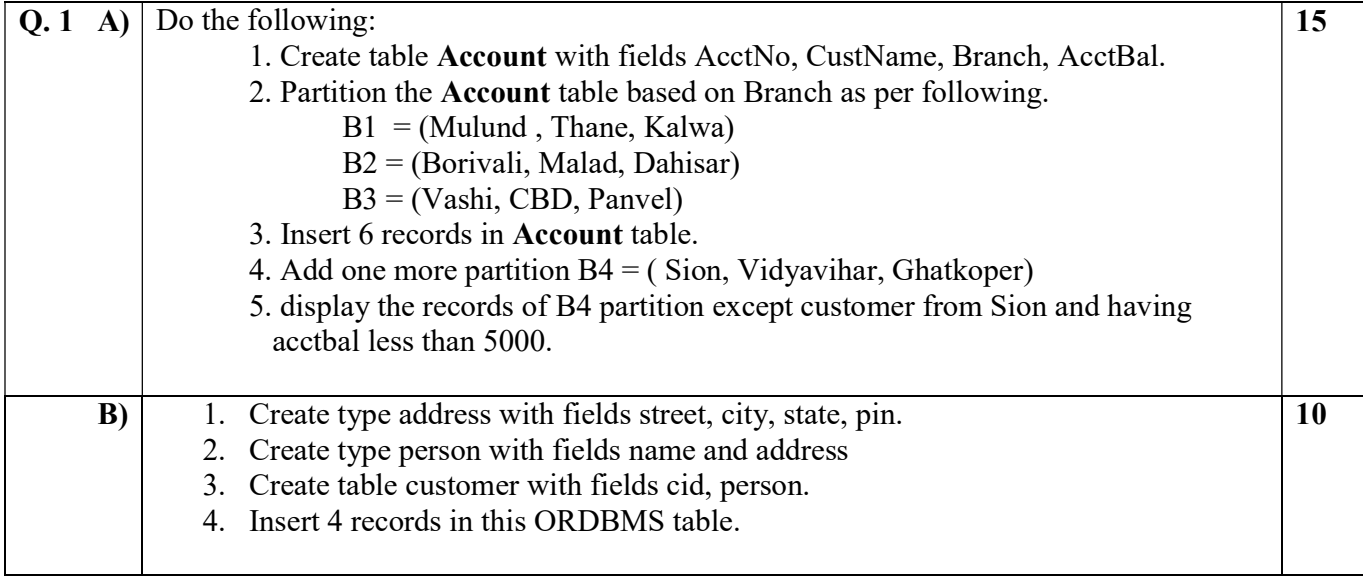

Duration: 3 hours Seat No: \_\_\_\_\_\_ Marks: 40 Marks General Instructions:

- $\bullet$  A practical consists of two parts: Part A (ADTA) and Part B (UML.) where
	- 1. Part A consists of 25 marks.
	- 2. Part B consists of 15 marks.
- Viva for Part A and Part B will be taken at the time of practical as well as after the practical if required.
- The figures to the right indicate full marks.
- Create a folder with name of your seat Number in the folder "MCA SEM IV 2014" on the desktop.
- Answer to the questions, if any, should be written in the answer book. Use the last page for rough work.
- You are allowed to use help files / documentation of the software/language that you are using..
- If you are using any additional information, state it clearly.
- Once you finish with the code show it to the examiner for testing. Attach the printout of the program and its out put along with the answer book.

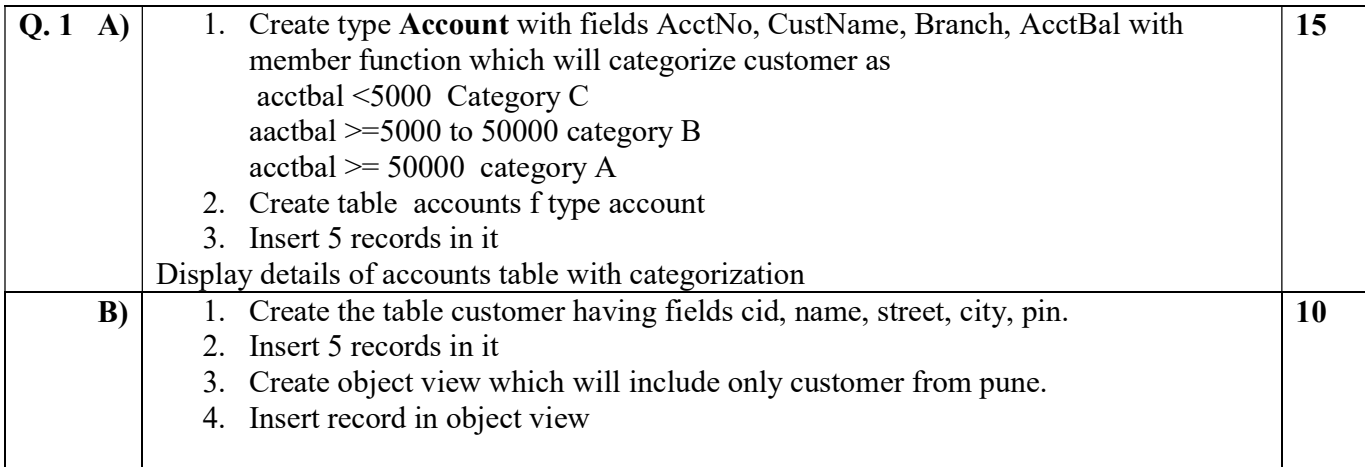